Ministério da Saúde Secretaria de Vigilância em Saúde e Ambiente Departamento de Articulação Estratégica de Vigilância em Saúde e Ambiente

# Caderno de Indicadores PQA-VS 2023

Anexos I e II da Portaria nº 233, de 09 de março de 2023

#### **ANEXO I**

## **Metas e indicadores do Programa de Qualificação das Ações de Vigilância em Saúde – PQA-VS**

1.Meta: 90% de registros de óbitos alimentados no SIM até 60 dias após o final do mês de ocorrência.

Indicador: Proporção de registros de óbitos alimentados no SIM em relação ao estimado, recebidos na base federal em até 60 (sessenta) dias após o final do mês de ocorrência.

2.Meta: 90% de registros de nascidos vivos alimentados no Sinasc até 60 (sessenta) dias após o final do mês de ocorrência.

Indicador: Proporção de registros de nascidos vivos alimentados no Sinasc em relação ao estimado, recebidos na base federal até 60 (sessenta) dias após o final do mês de ocorrência.

3.Meta: ≥80% das salas de vacinas ativas cadastradas no Cadastro Nacional de Estabelecimento de Saúde - CNES informando mensalmente dados de vacinação.

Indicador: Proporção de salas de vacinas ativas cadastradas no CNES informando mensalmente dados de vacinação.

4.Meta: 100% das vacinas selecionadas com cobertura vacinal de ≥95% de crianças menores de 1 ano de idade - Pentavalente (3ª dose), Pneumocócica 10-valente (2ª dose), Poliomielite (3ª dose) - e para crianças de 1 ano de idade - Tríplice viral (1ª dose).

Indicador: Proporção de vacinas selecionadas que compõem o Calendário Nacional de Vacinação para crianças menores de 1 ano de idade (Pentavalente -  $3<sup>a</sup>$  dose, Poliomielite -  $3<sup>a</sup>$  dose, pneumocócica 10 valente - 2ª dose) e para crianças de 1 ano de idade (tríplice viral - 1ª dose) com coberturas vacinais preconizadas.

5.Meta: 75% do número de análises obrigatórias realizadas para o residual de agente desinfetante.

Indicador: Percentual de amostras analisadas para o residual de agente desinfetante em água para consumo humano (parâmetro: cloro residual livre, cloro residual combinado ou dióxido de cloro).

6.Meta: 80% de casos das doenças de notificação compulsória imediata registrados no Sinan encerradas em até 60 (sessenta) dias, a partir da data de notificação.

Indicador: Proporção de casos de doenças de notificação compulsória imediata nacional (DNCI) encerrados em até 60 (sessenta) dias após notificação.

7.Meta: 70% dos casos sintomáticos de malária com tratamento iniciado em tempo oportuno (até 48 horas a partir do início dos sintomas para os casos autóctones e em até 96 horas a partir do início dos sintomas para os casos importados).

Indicador: Proporção de casos de malária que iniciaram tratamento em tempo oportuno.

8.Meta: Município infestado: realizar quatro Levantamentos entomológicos ao ano (LIRAa/LIA) ou trabalhar em 50% das semanas epidemiológicas com monitoramento por Armadilhas. Município não infestado: trabalhar em 50% das semanas epidemiológicas com monitoramento por armadilhas.

Indicador: Número de atividades de Levantamento Entomológico (LIRAa/LIA ou Armadilhas) realizadas, de acordo com a classificação do município (infestado/não infestado).

9.Meta: ≥ 82% dos contatos dos casos novos de hanseníase, nos anos das coortes, examinados.

Indicador: Proporção de contatos examinados de casos novos de hanseníase diagnosticados nos anos das coortes.

10.Meta: 70% dos contatos dos casos novos de tuberculose pulmonar com confirmação laboratorial examinados.

Indicador: Proporção de contatos examinados de casos novos de tuberculose pulmonar com confirmação laboratorial.

11.Meta: Redução de um ponto percentual do valor do ano base ou a manutenção de percentual zero.

Indicador: Percentual de casos de sífilis congênita em relação ao total de casos de sífilis em gestantes, na população residente em determinado espaço geográfico, no ano considerado.

12.Meta: Redução de um óbito precoce em relação ao valor do ano base ou manutenção de ausência de óbitos precoces.

Indicador: Número de óbitos precoces pela aids na população residente em determinado espaço geográfico, no ano considerado.

13.Meta: Alcançar 90% das notificações de acidente de trabalho, acidente de trabalho com exposição a material biológico e intoxicação exógena com o campo "Ocupação" e "Atividade Econômica" preenchido de acordo com o código da Classificação Brasileira de Ocupações (CBO) e da Classificação Nacional de Atividades Econômicas (CNAE), respectivamente.

Para 2023: ≥60% de preenchimento qualificado.

Para 2024: ≥ 75% de preenchimento qualificado.

Para 2025: ≥ 90% de preenchimento qualificado.

Indicador: Proporção de preenchimento dos campos "Ocupação" e "Atividade Econômica (CNAE)" nas notificações de acidente de trabalho, acidente de trabalho com exposição a material biológico e intoxicação exógena segundo município de notificação.

14.Meta: 95% de notificações de violência interpessoal e autoprovocada com o campo raça/cor preenchido com informação válida.

Indicador: Proporção de notificações de violência interpessoal e autoprovocada com o campo raça/cor preenchido com informação válida.

# **ANEXO II**

# **Caderno de indicadores do Programa de Qualificação das Ações de Vigilância em Saúde – PQA-VS**

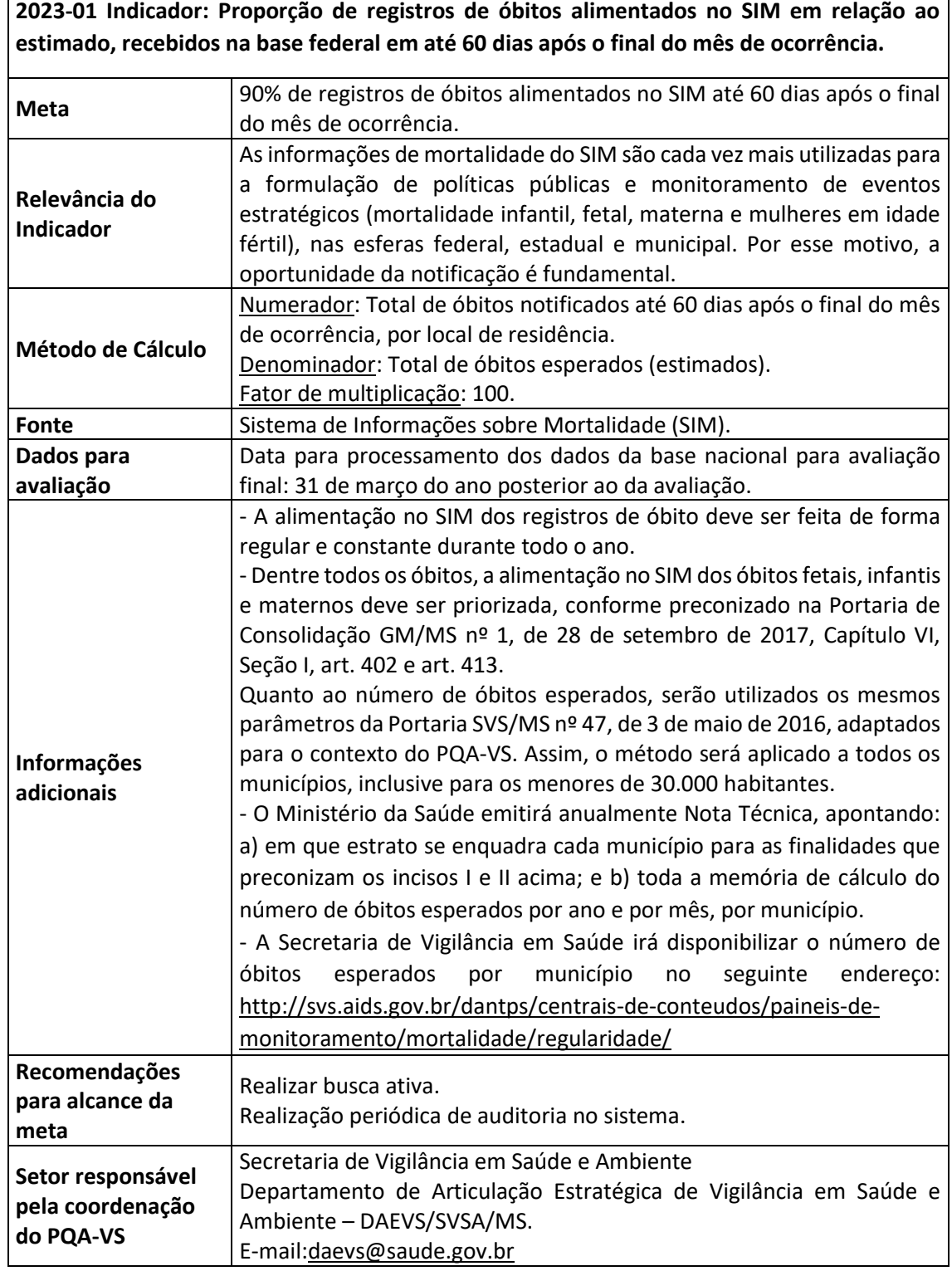

**2023-02 Indicador: Proporção de registros de nascidos vivos alimentados no Sinasc em relação ao estimado, recebidos na base federal até 60 dias após o final do mês de ocorrência.**

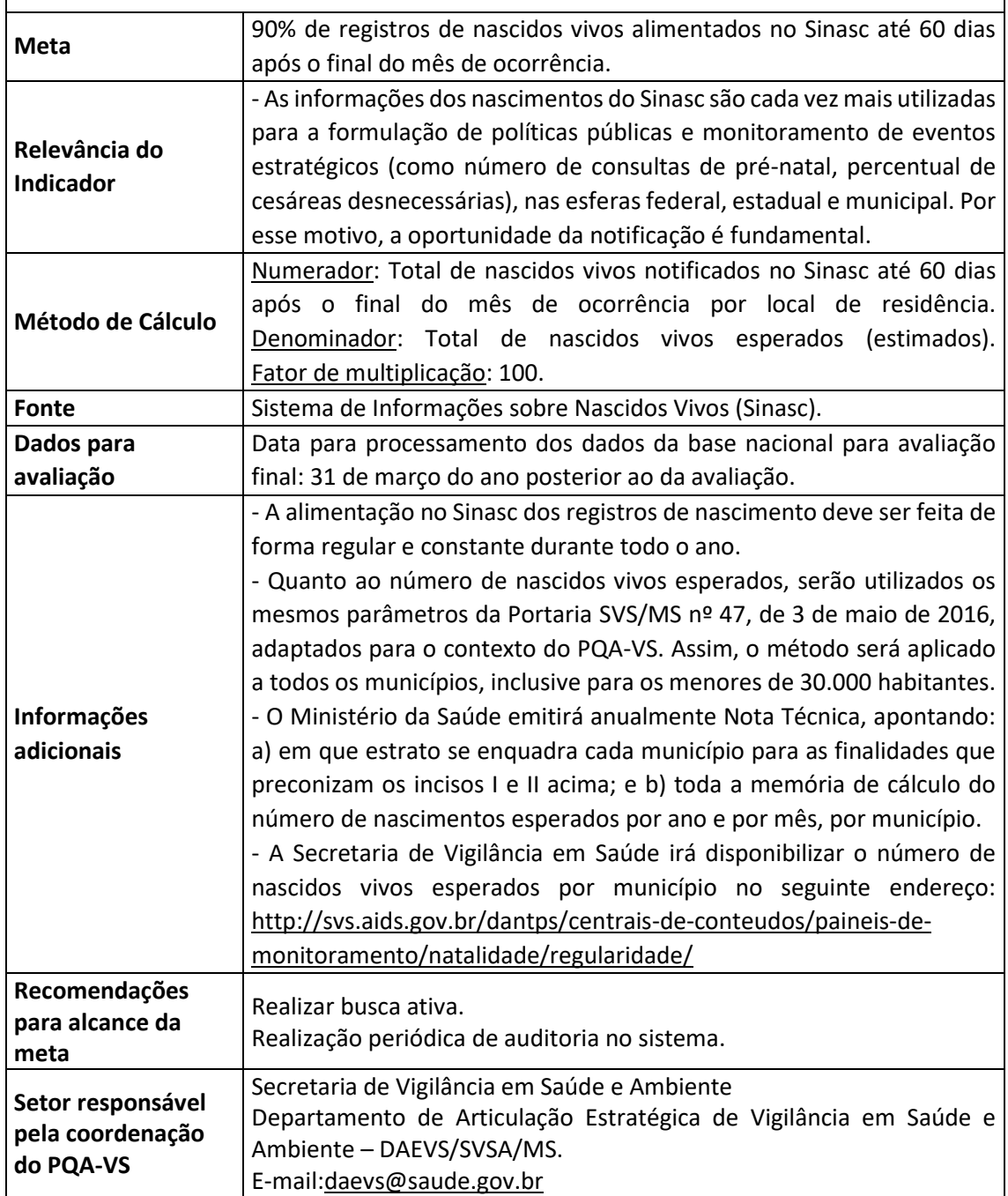

**2023-03 indicador: Proporção de salas de vacinas ativas cadastradas no Cadastro Nacional de Estabelecimento de Saúde - CNES informando mensalmente dados de vacinação.**

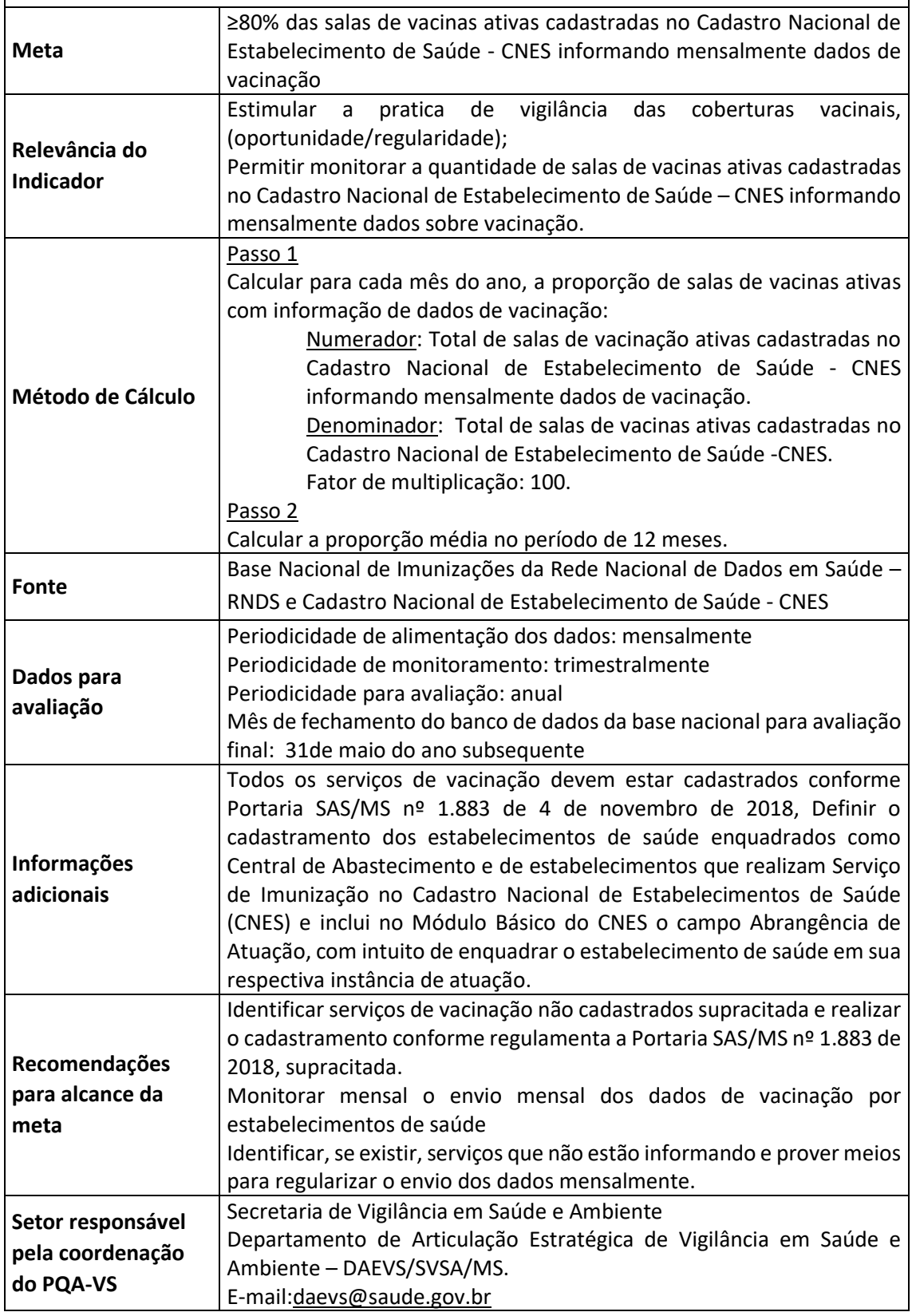

**2023 – 04 Indicador: Proporção de vacinas selecionadas que compõem o Calendário Nacional de Vacinação para crianças menores de 1 ano de idade (Pentavalente - 3ª dose, Poliomielite - 3ª dose, pneumocócica 10 valente - 2ª dose) e para crianças de 1 ano de idade (tríplice viral - 1ª dose) - com coberturas vacinais preconizadas.**

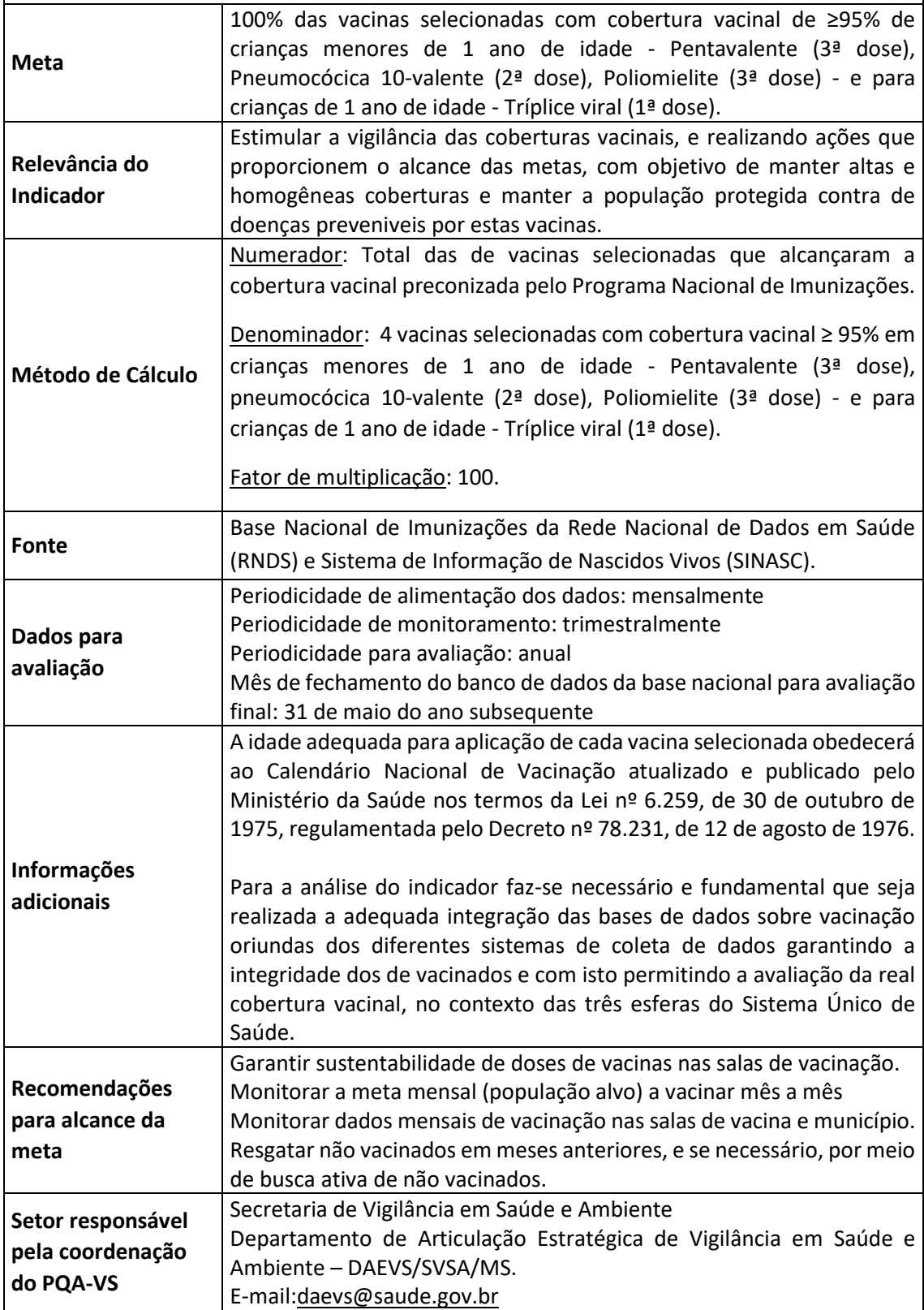

**2023 - 05 Indicador: Percentual de amostras analisadas para o residual de agente desinfetante em água para consumo humano (parâmetro: cloro residual livre, cloro residual combinado ou dióxido de cloro).**

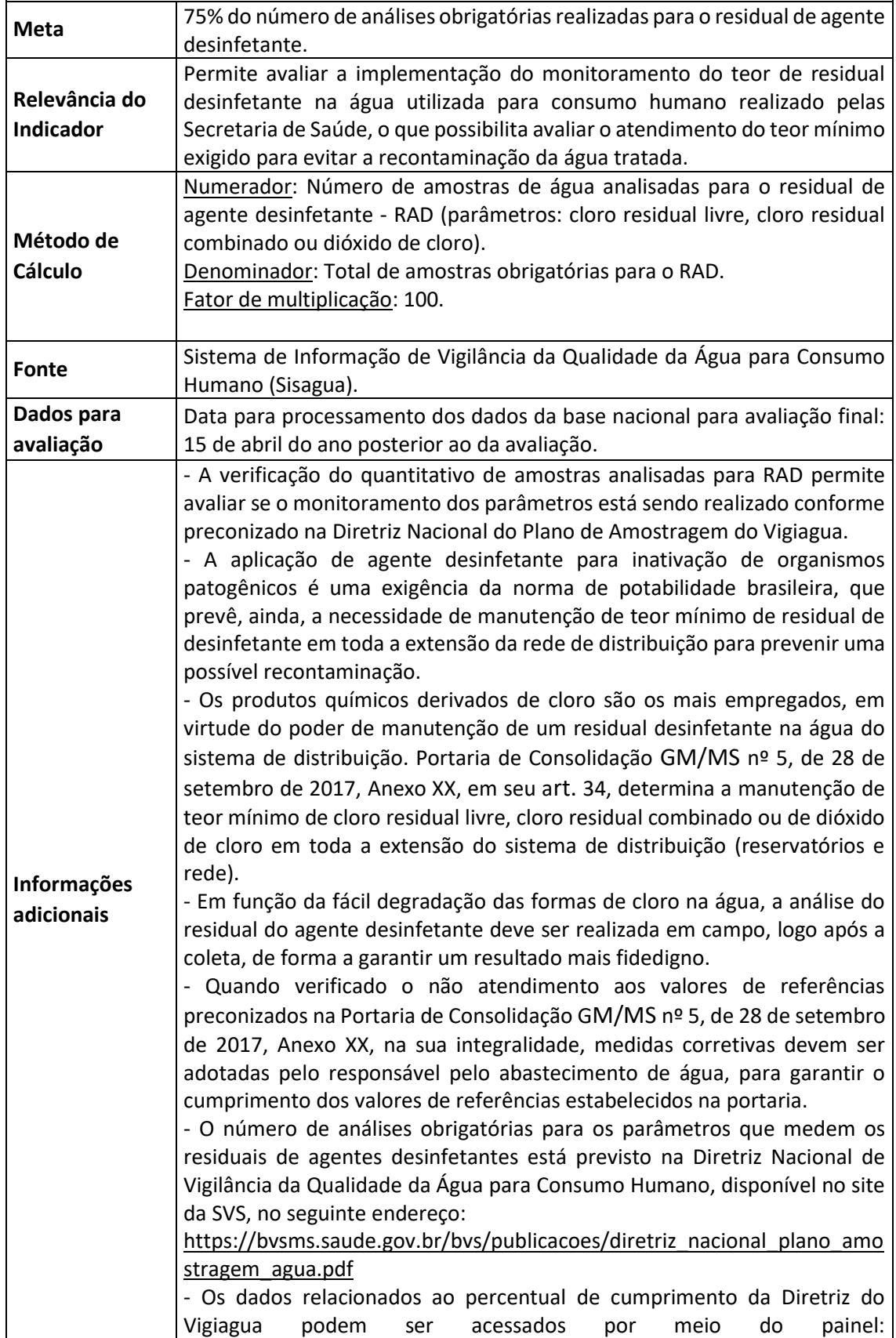

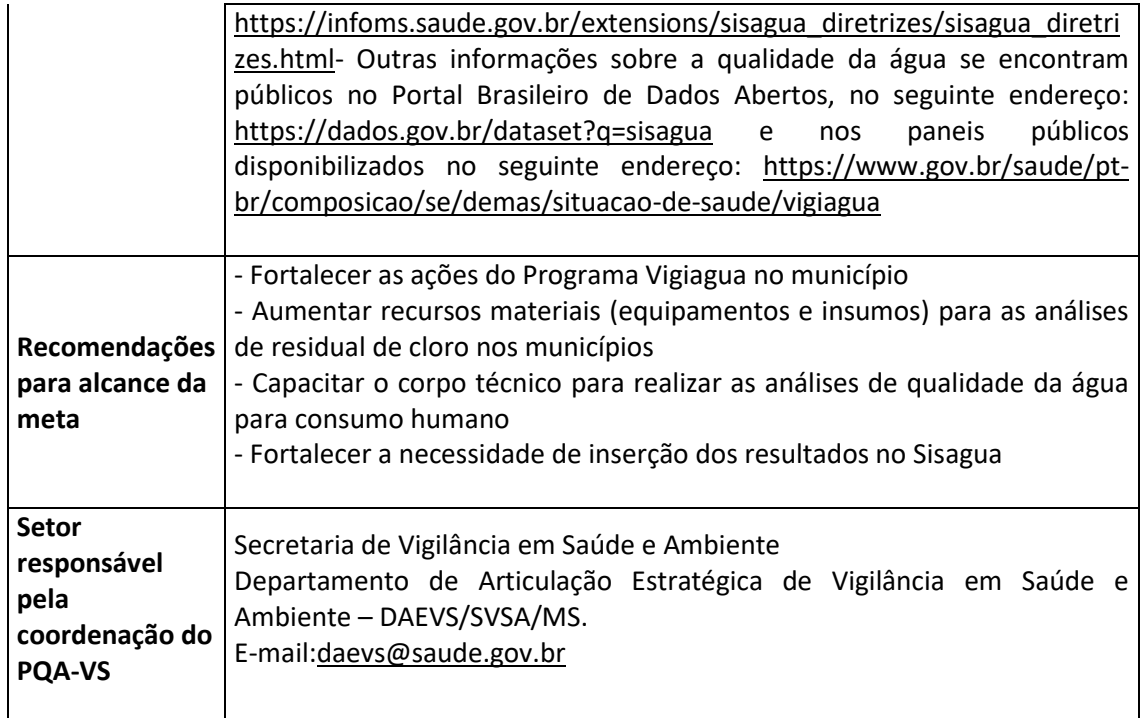

**2023-06 Indicador: Proporção de casos de doenças de notificação compulsória imediata nacional (DNCI) encerrados em até 60 dias após notificação.**

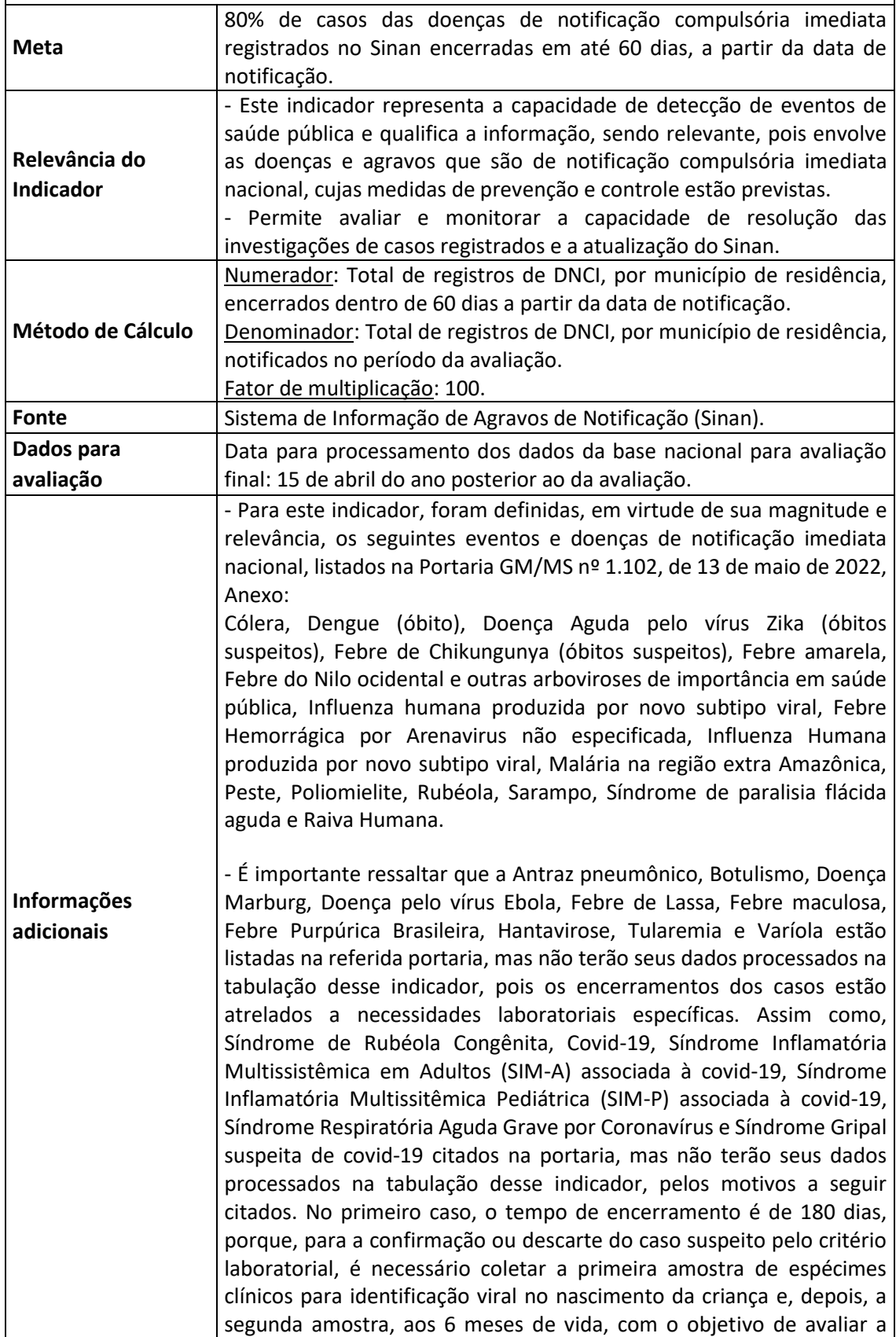

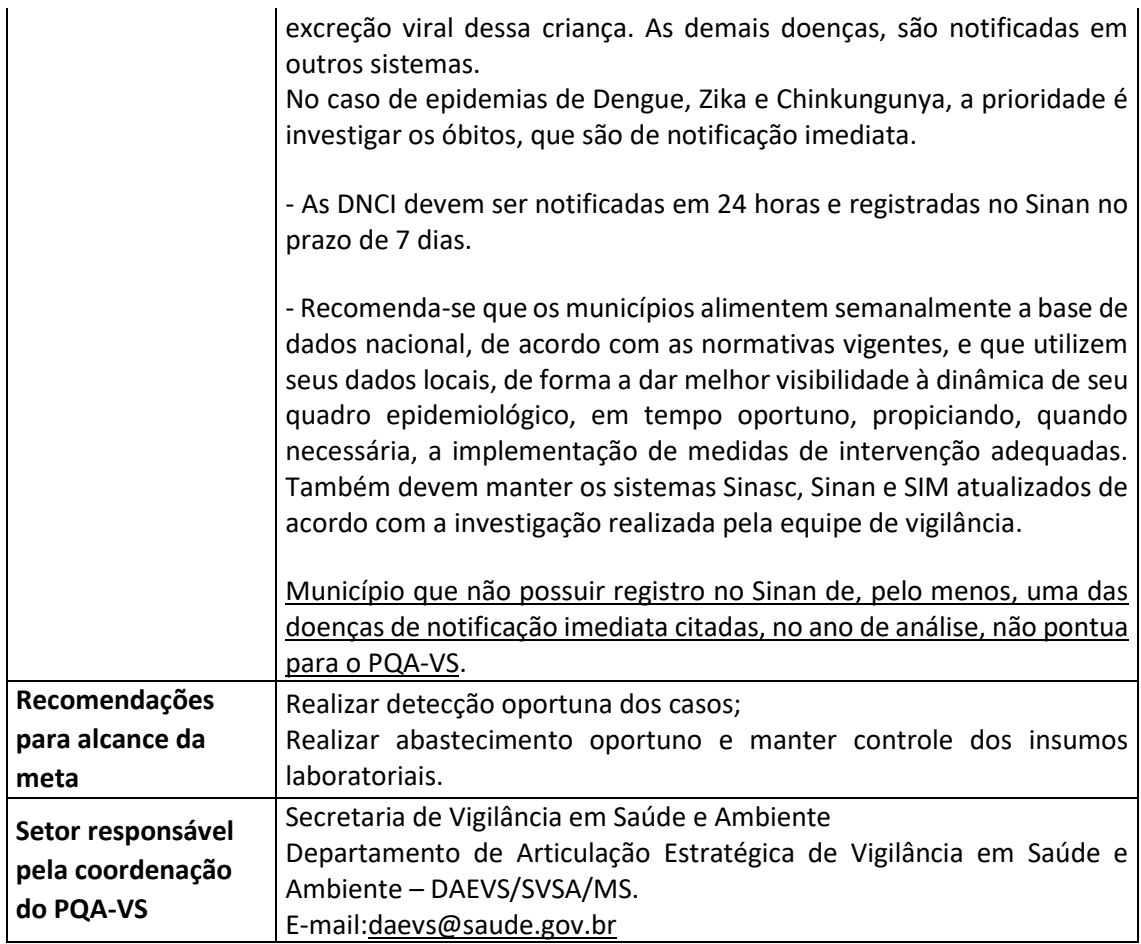

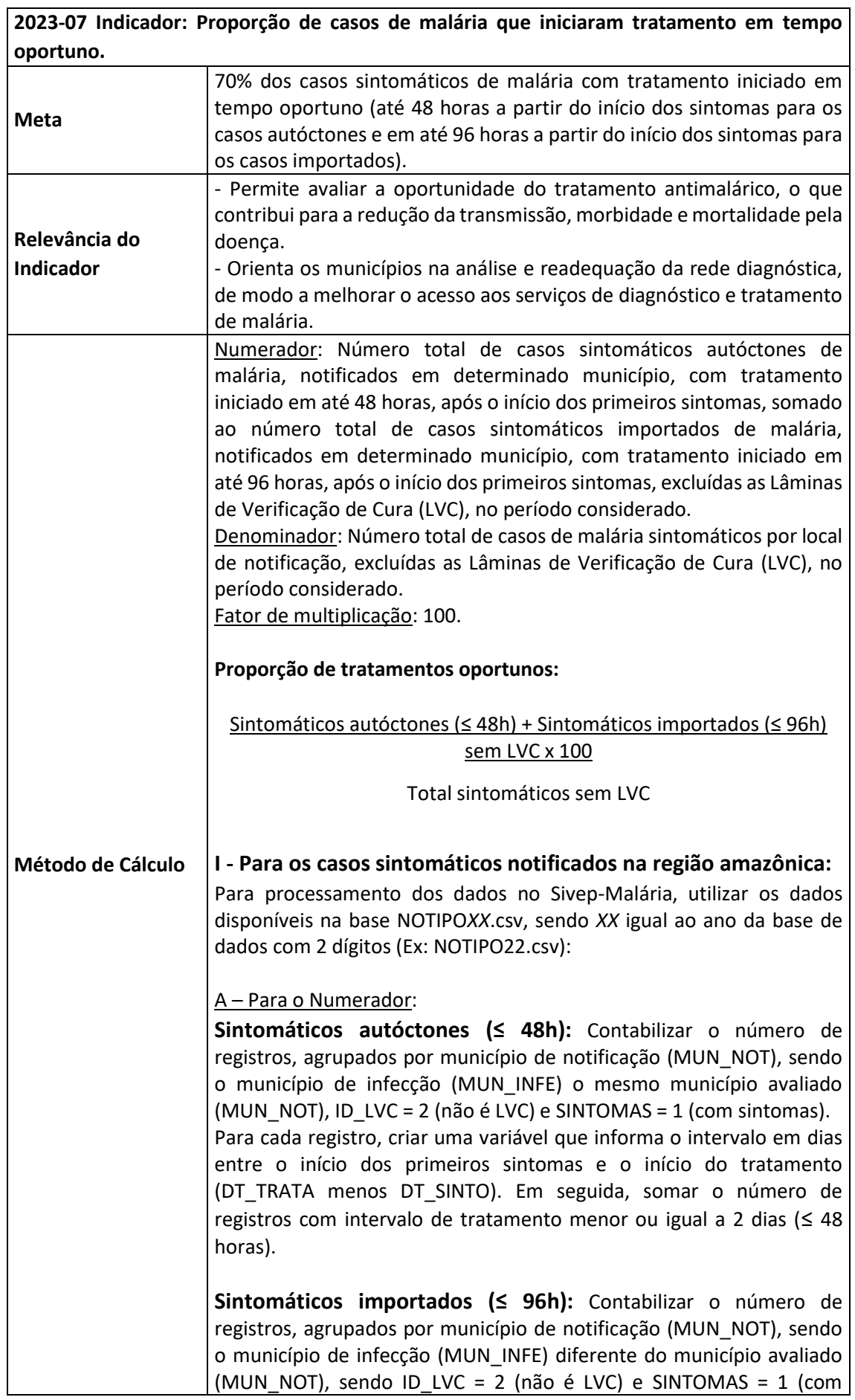

sintoma). Para cada registro, criar uma variável que informa o intervalo em dias entre o início dos primeiros sintomas e o início do tratamento (DT\_TRATA menos DT\_SINTO). Em seguida, somar o número de registros com intervalo menor ou igual a 4 dias (≤ 96 horas) em relação ao total de registros selecionados.

Para obter o numerador, deve-se somar autóctones (≤ 48h) e importados (≤ 96h).

## B – Para o Denominador:

Número total de registros (todos casos de malária sintomáticos do município avaliado (MUN\_NOT), sendo ID\_LVC = 2 (não é LVC) e SINTOMAS = 1 (com sintomas).

## **II - Para os casos sintomáticos notificados na região extraamazônica:**

Para processamento dos dados no Sinan, utilizar os dados disponíveis na base MALANXX.dbf, sendo XX igual ao ano da base de dados com 2 dígitos (Ex: MALAN22.dbf):

### A – Para o Numerador:

**Sintomáticos autóctones (≤ 48h):** Contabilizar o número de registros positivos, agrupados por município de notificação (ID\_MUNICIP), sendo o município de infecção (COMUNINF) o mesmo município avaliado (ID MUNICIP), AT\_LAMINA  $\neq$  3 ( $\neq$  LVC) e AT\_SINTOMA = 1 (com sintomas). Para cada registro, criar uma variável que informa o intervalo em dias entre o início dos primeiros sintomas e o início do tratamento (DTRATA menos DT\_SIN\_PRI). Em seguida, somar o número de registros com intervalo menor ou igual a 2 dias (≤ 48 horas).

**Sintomáticos importados (≤ 96h):** Contabilizar o número de registros, agrupados por município de notificação (ID\_MUNICIP), sendo o município de infecção (COMUNINF) diferente do município avaliado (ID MUNICIP), AT\_LAMINA  $\neq$  3 ( $\neq$  LVC) e AT\_SINTOMA = 1 (com sintomas). Para cada registro, criar uma variável que informa o intervalo em dias entre o início dos primeiros sintomas e o início do tratamento (DTRATA menos DT\_SIN\_PRI). Em seguida, somar o número de registros com intervalo menor ou igual a 4 dias (≤ 96 horas) em relação ao total de registros selecionados.

Para obter o numerador, deve-se somar valores autóctones (≤ 48h) e importados (≤ 96h).

B – Para o Denominador:

Número total de registros (todos casos de malária sintomáticos do município avaliado), (ID\_MUNICIP), sendo AT\_LAMINA ≠ 3 (≠ LVC) e AT SINTOMA =  $1$  (com sintoma).

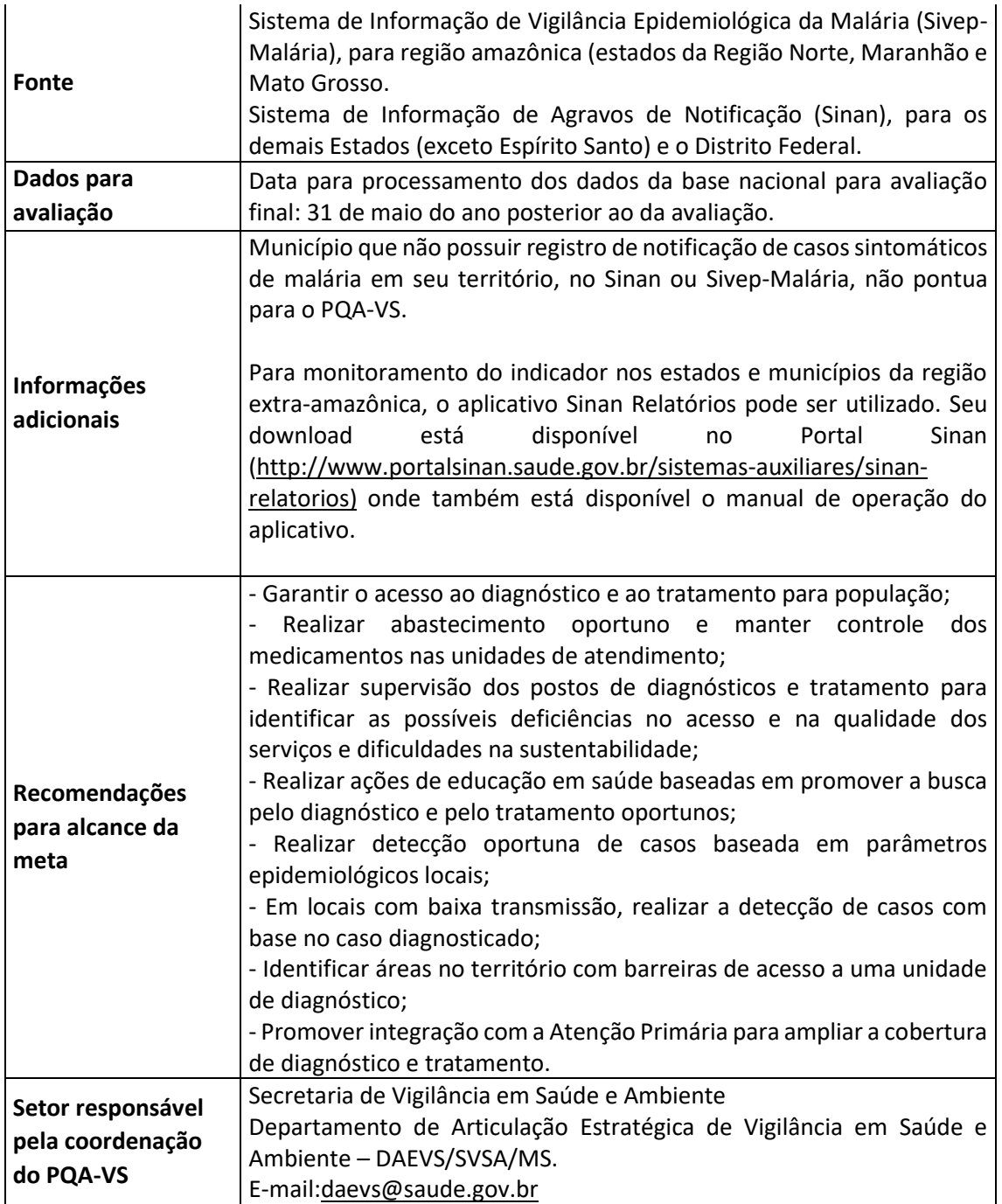

**2023 – 08 Indicador: Número de atividades de Levantamento Entomológico (LIRAa/LIA ou Armadilhas) realizadas, de acordo com a classificação do município (infestado/não infestado).**

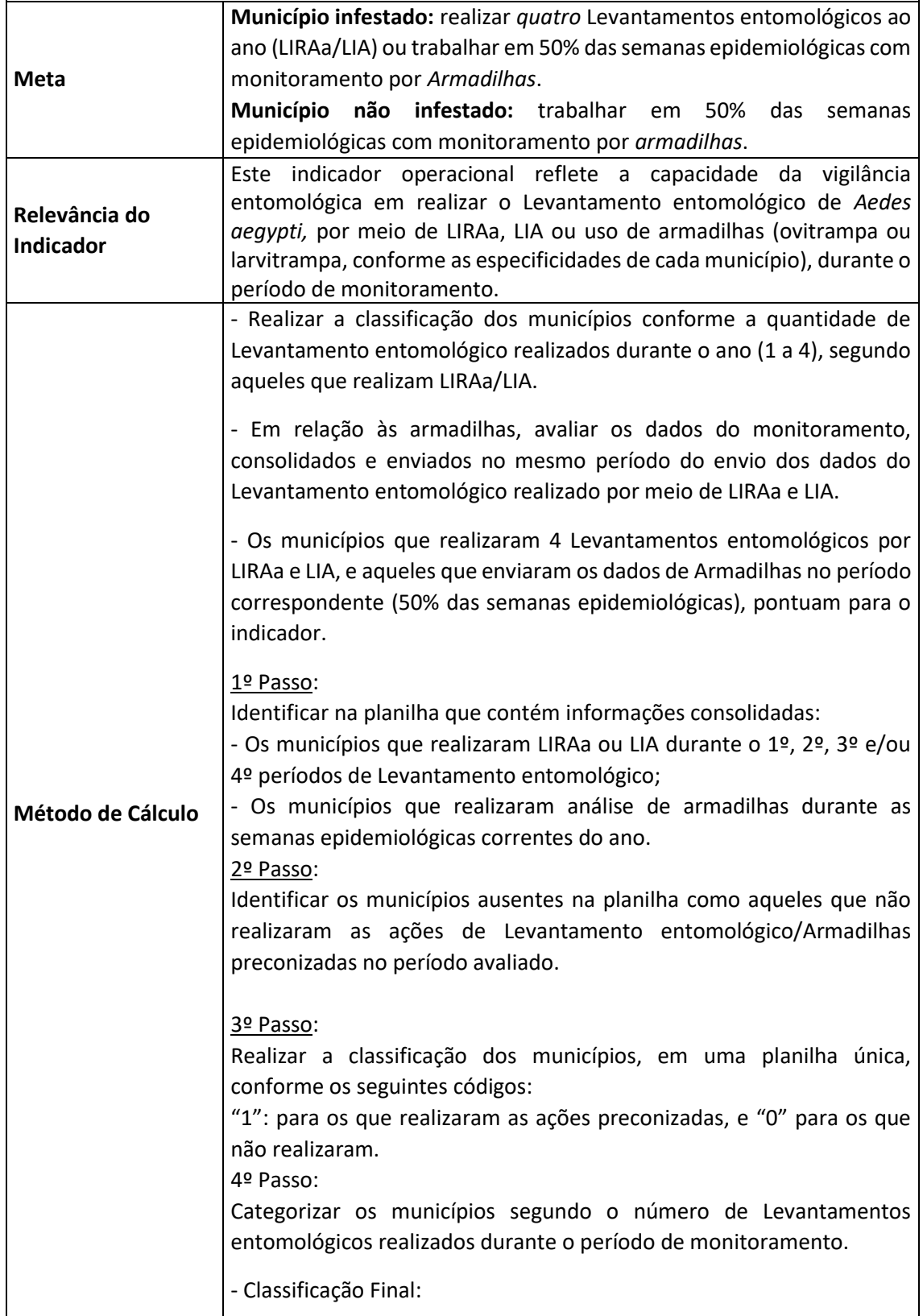

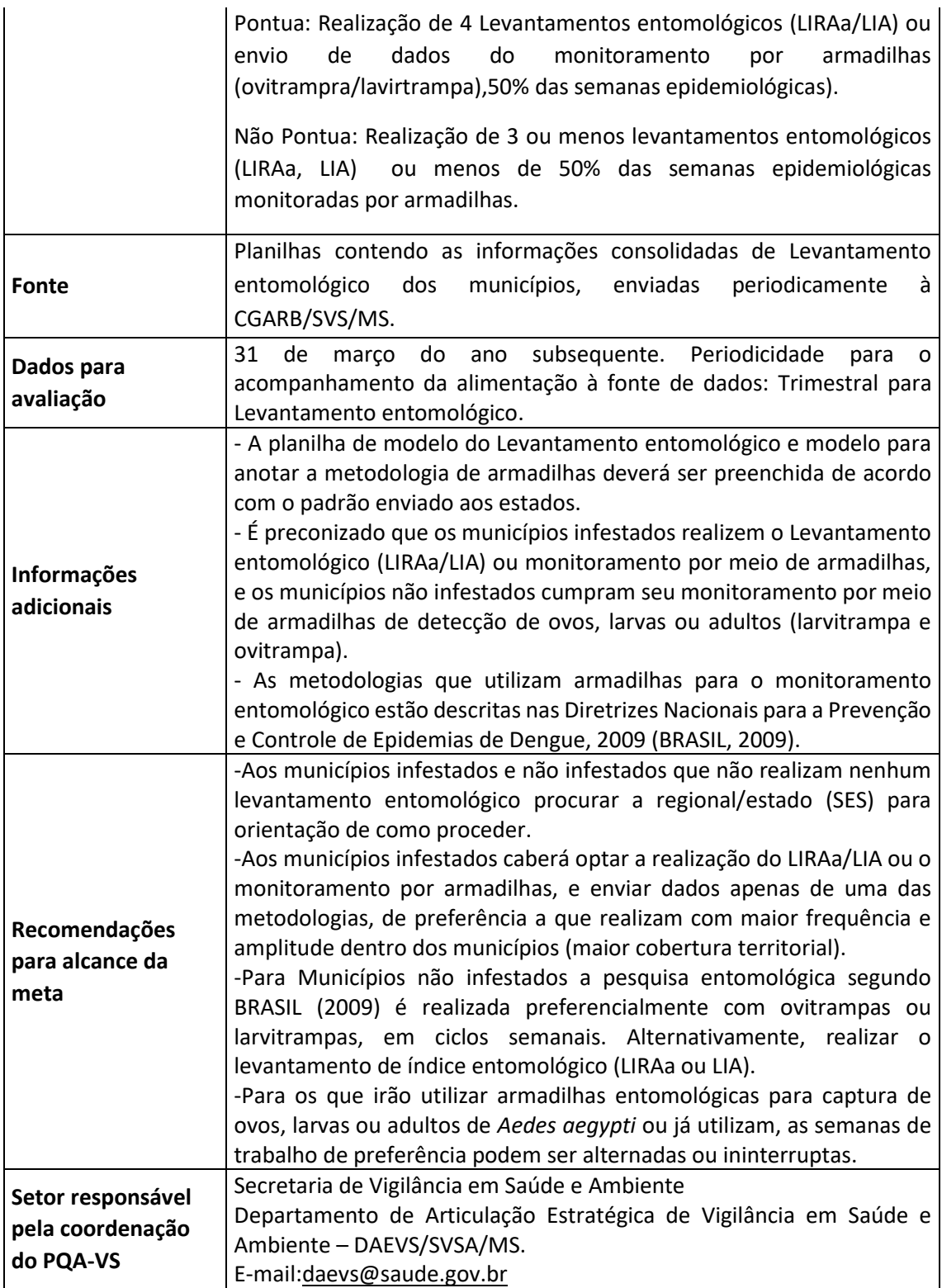

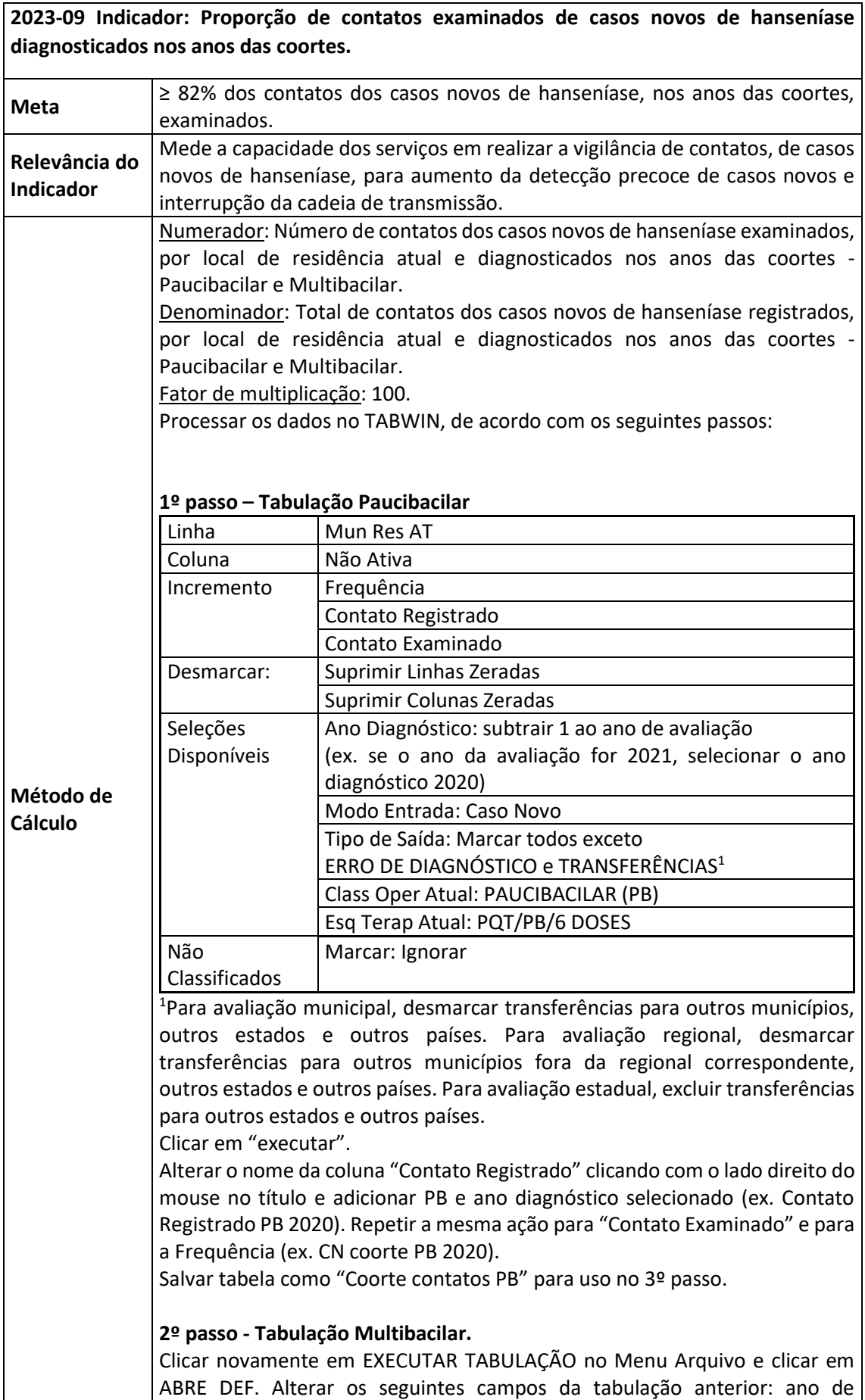

diagnóstico para 2 anos antes da avaliação, Classificação Operacional Atual para Multibacilar e Esquema Terapêutico Atual para PQT/MB/12 DOSES, conforme descrito a seguir:

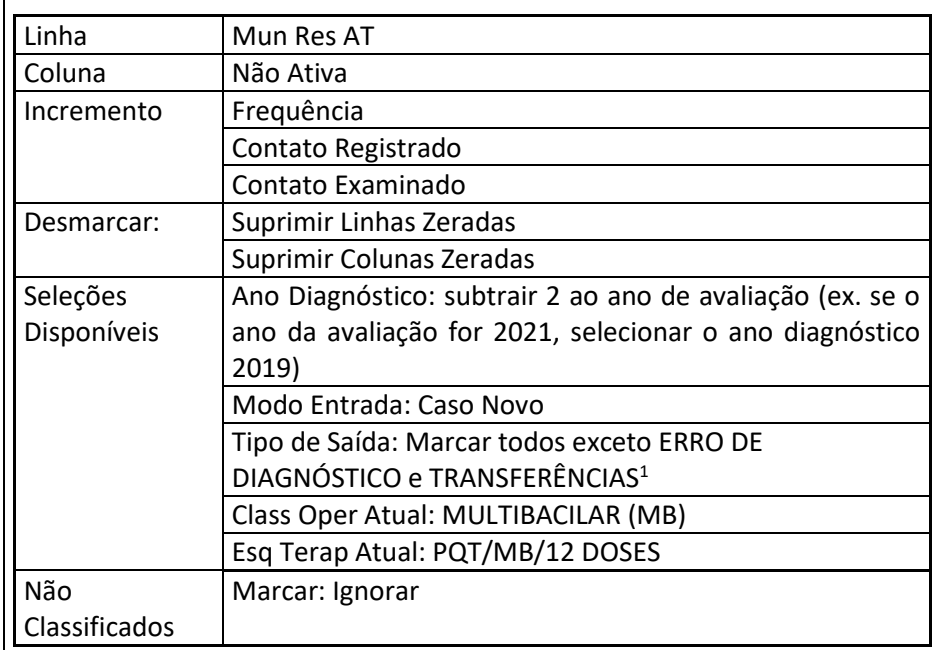

<sup>1</sup>Para avaliação municipal, desmarcar transferências para outros municípios, outros estados e outros países. Para avaliação regional, desmarcar transferências para outros municípios fora da regional correspondente, outros estados e outros países. Para avaliação estadual, excluir transferências para outros estados e outros países.

Clicar em "executar".

Alterar o nome da coluna "Contato Registrado" clicando com o lado direito do mouse no título e adicionar MB e ano diagnóstico selecionado (ex. Contato Registrado MB 2019). Repetir a mesma ação para "Contato Examinado" e para a Frequência (ex. CN coorte MB 2019).

Salvar tabela como "Coorte contatos MB" para uso no 3º passo.

**3º Passo - Soma dos resultados obtidos nos passos anteriores:** 

Frequência: Soma dos casos novos diagnosticados no período das coortes (ex. 2019 e 2020).

Numerador: Número de contatos Paucibacilares Examinados + Número de contatos Multibacilares Examinados.

Denominador: Número de contatos Paucibacilares Registrados + Número de contatos Multibacilares registrados.

Com a tabela de Coorte Contatos MB aberta no Tabwin, clicar no Menu Arquivo INCLUIR TABELA, localizar a tabela "coorte contatos PB", salva anteriormente, e fazer a inclusão.

 No Menu OPERAÇÕES, clicar em SOMAR, selecionar com a tecla Ctrl e mouse os Contatos Registrados PB e Contatos Registrados MB, depois as colunas Contatos Examinados PB e Contatos Examinados MB e depois as colunas CN coorte PB e CN coorte MB e clicar em Ok: será criada uma nova coluna SOMA. Para renomear a coluna, clicar em cima do título com lado direito do mouse e alterar o nome para Contatos Registrados PB+MB, repetir a mesma operação para Contatos Examinados PB+MB e para a soma das colunas dos casos novos na coorte, renomear para CN coorte PB + MB.

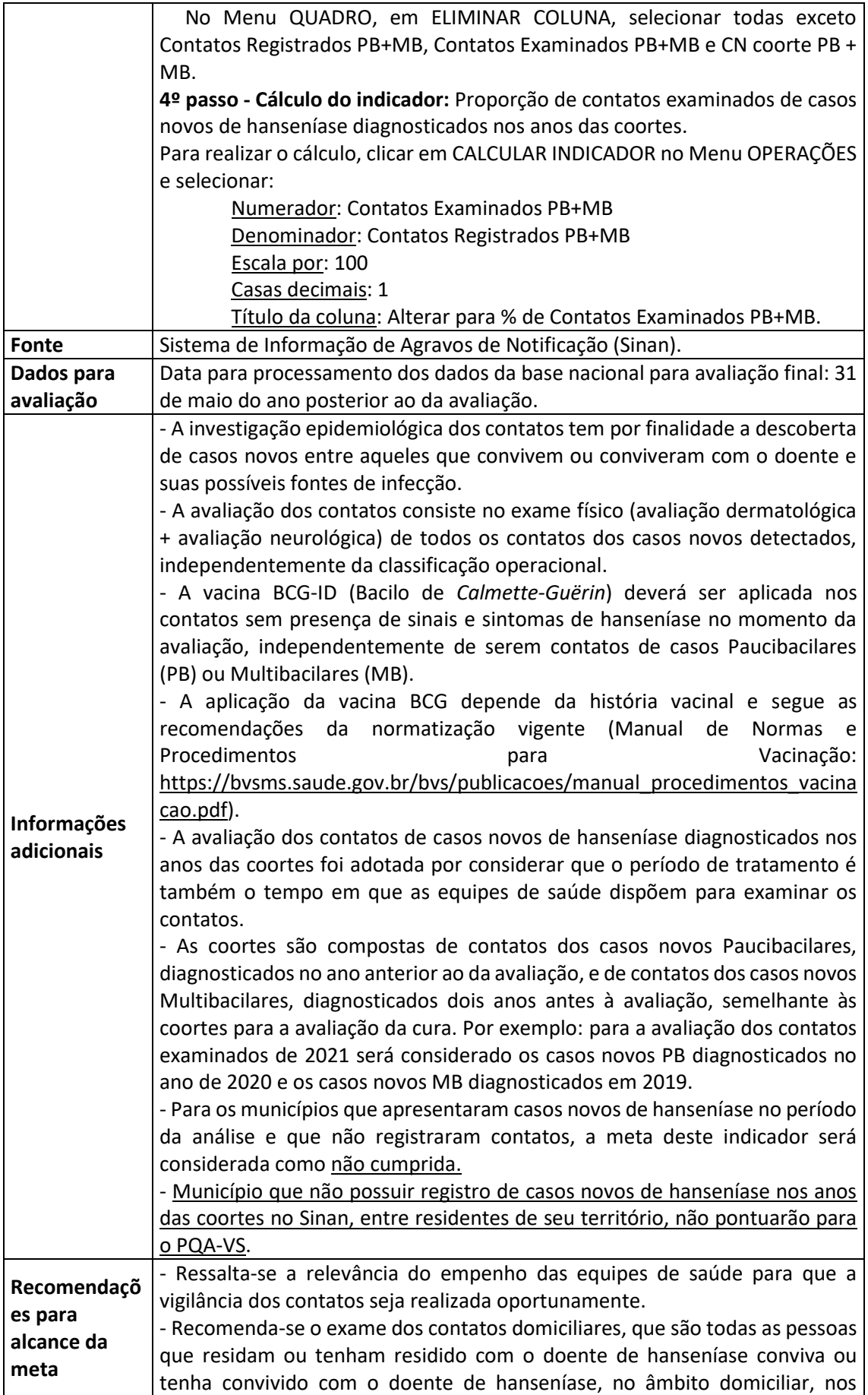

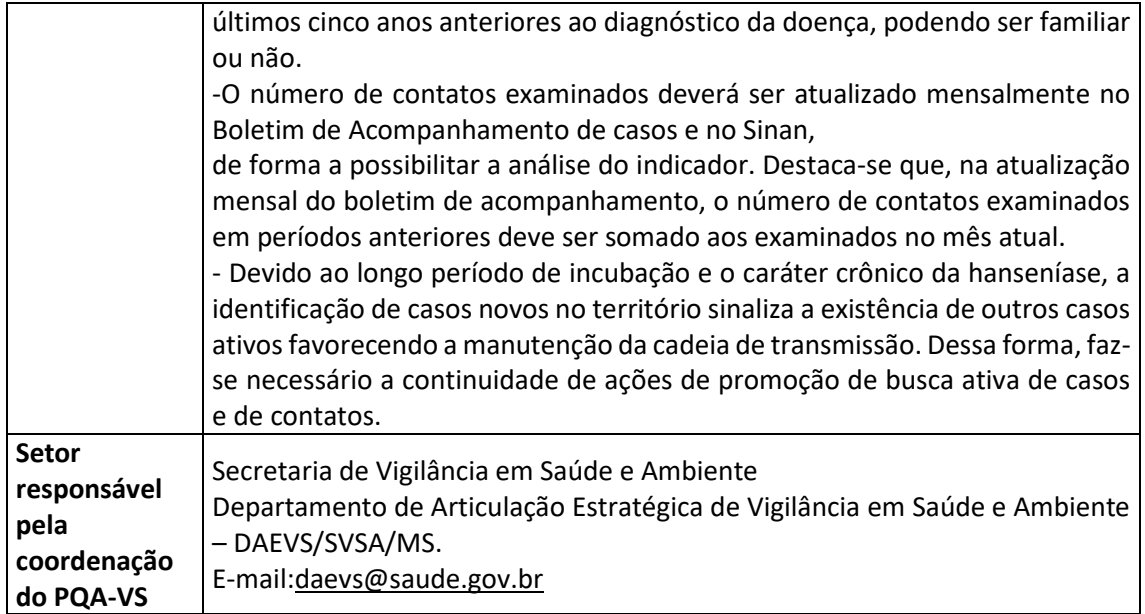

**2023-10 Indicador: Proporção de contatos examinados de casos novos de tuberculose pulmonar com confirmação laboratorial.**

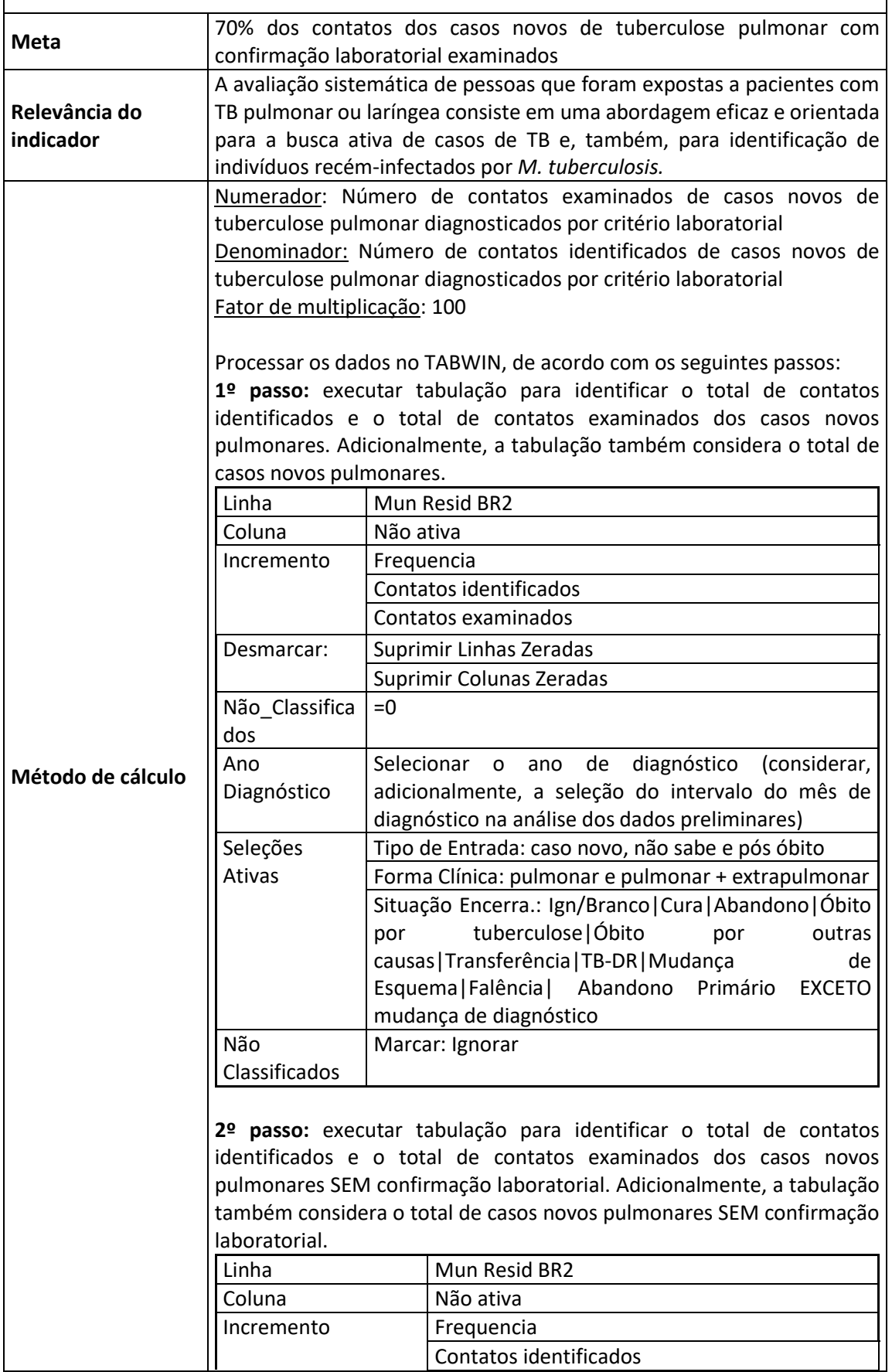

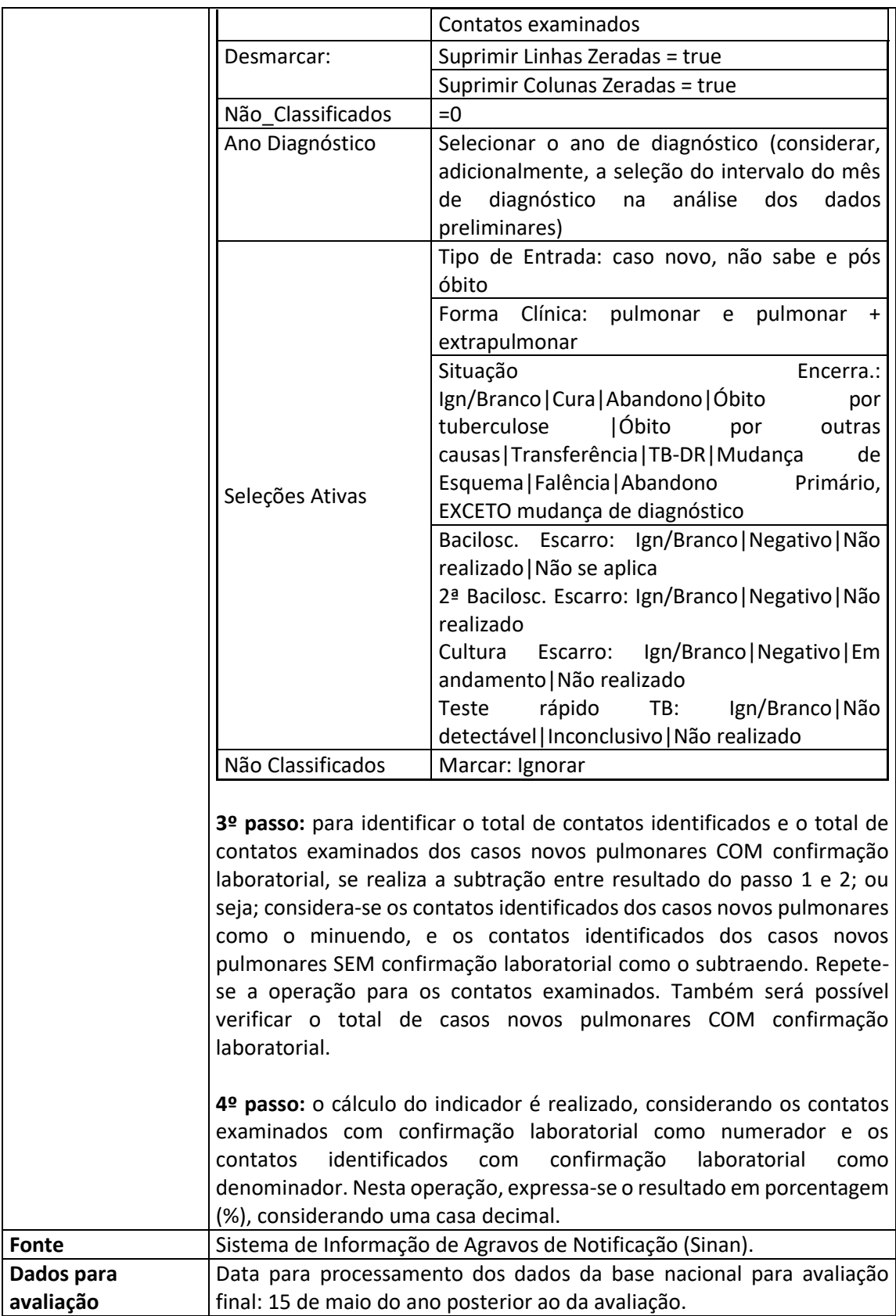

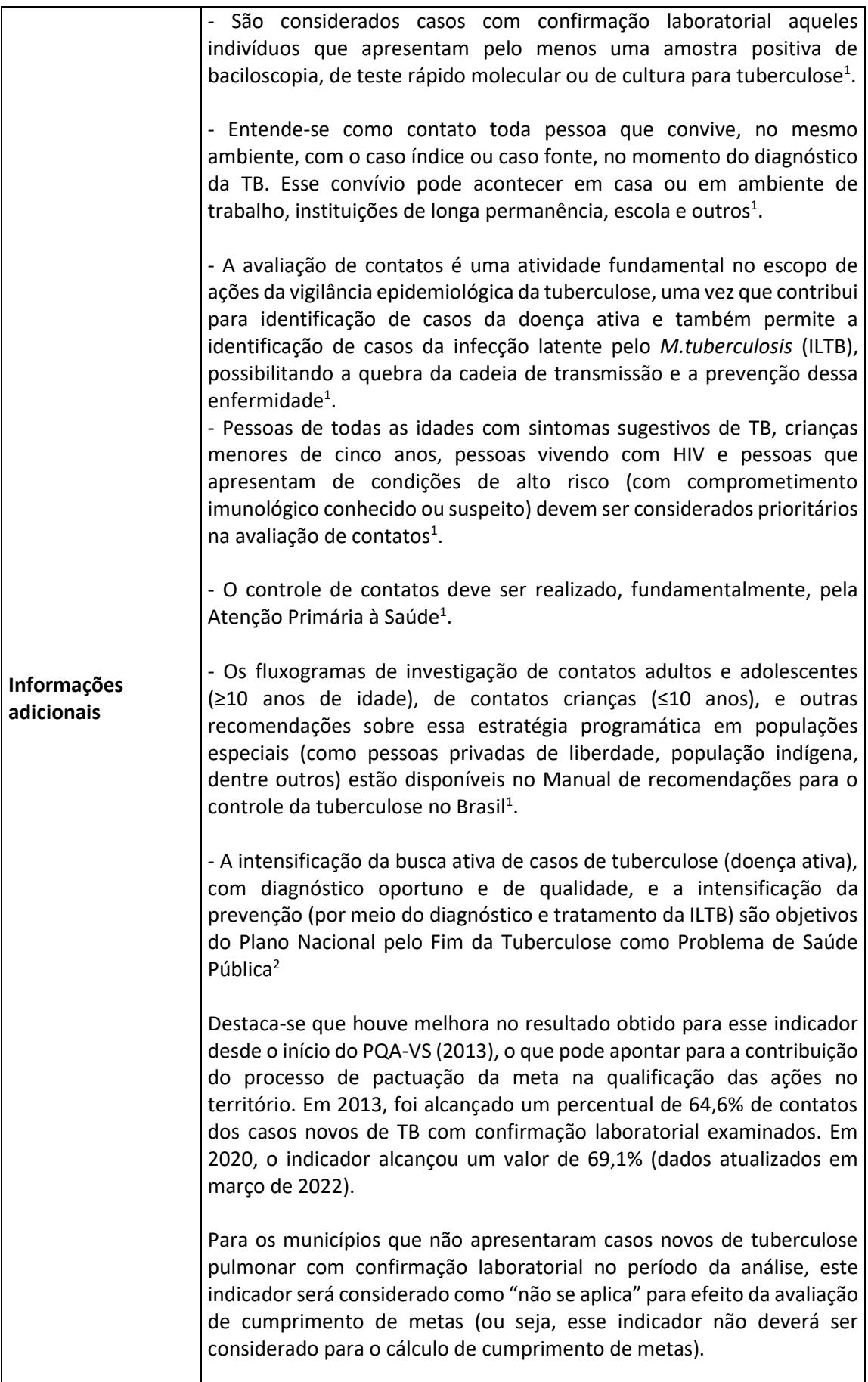

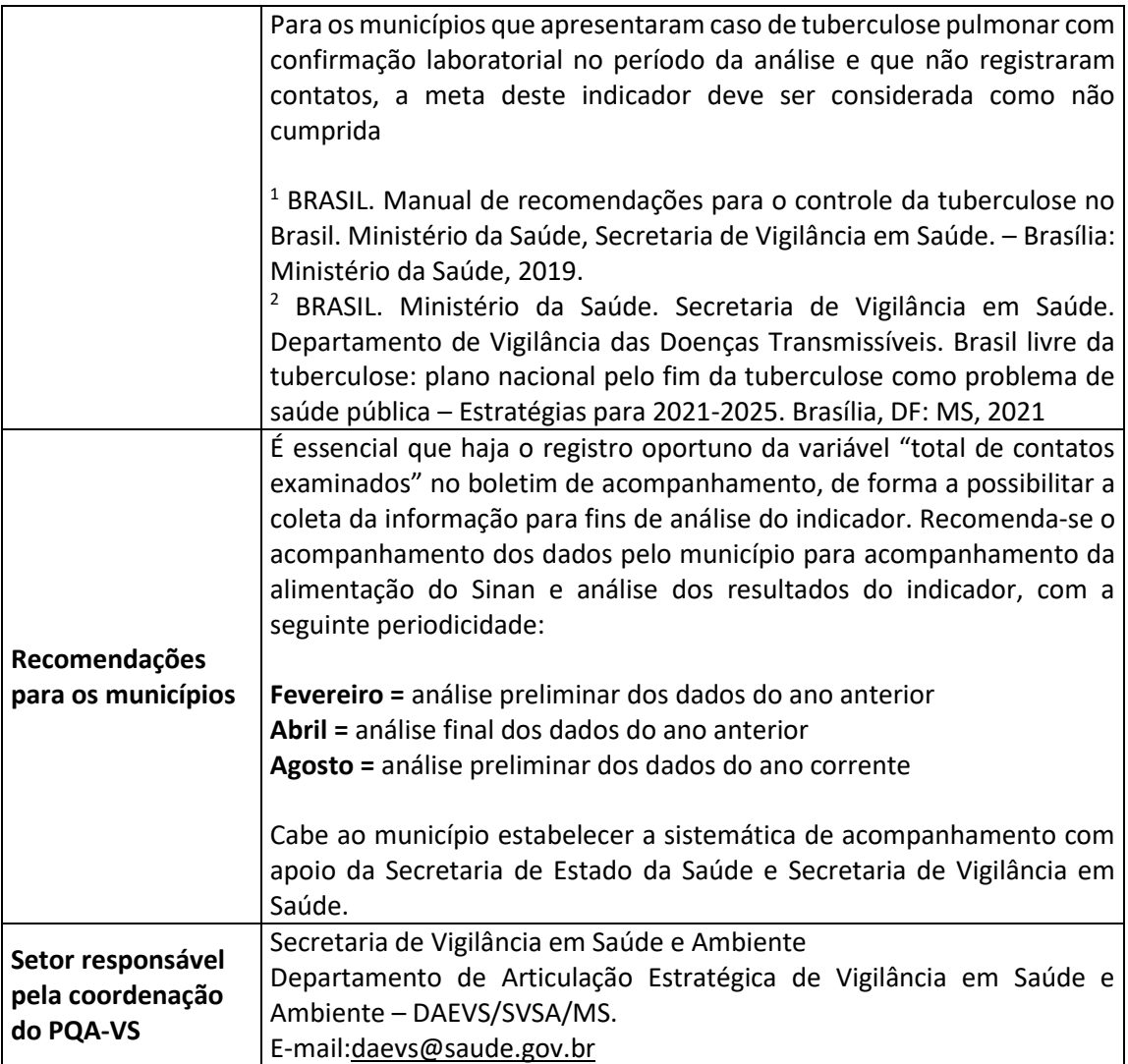

**2023-11 Indicador: Percentual de casos de sífilis congênita em relação ao total de casos de sífilis em gestantes, na população residente em determinado espaço geográfico, no ano considerado.**

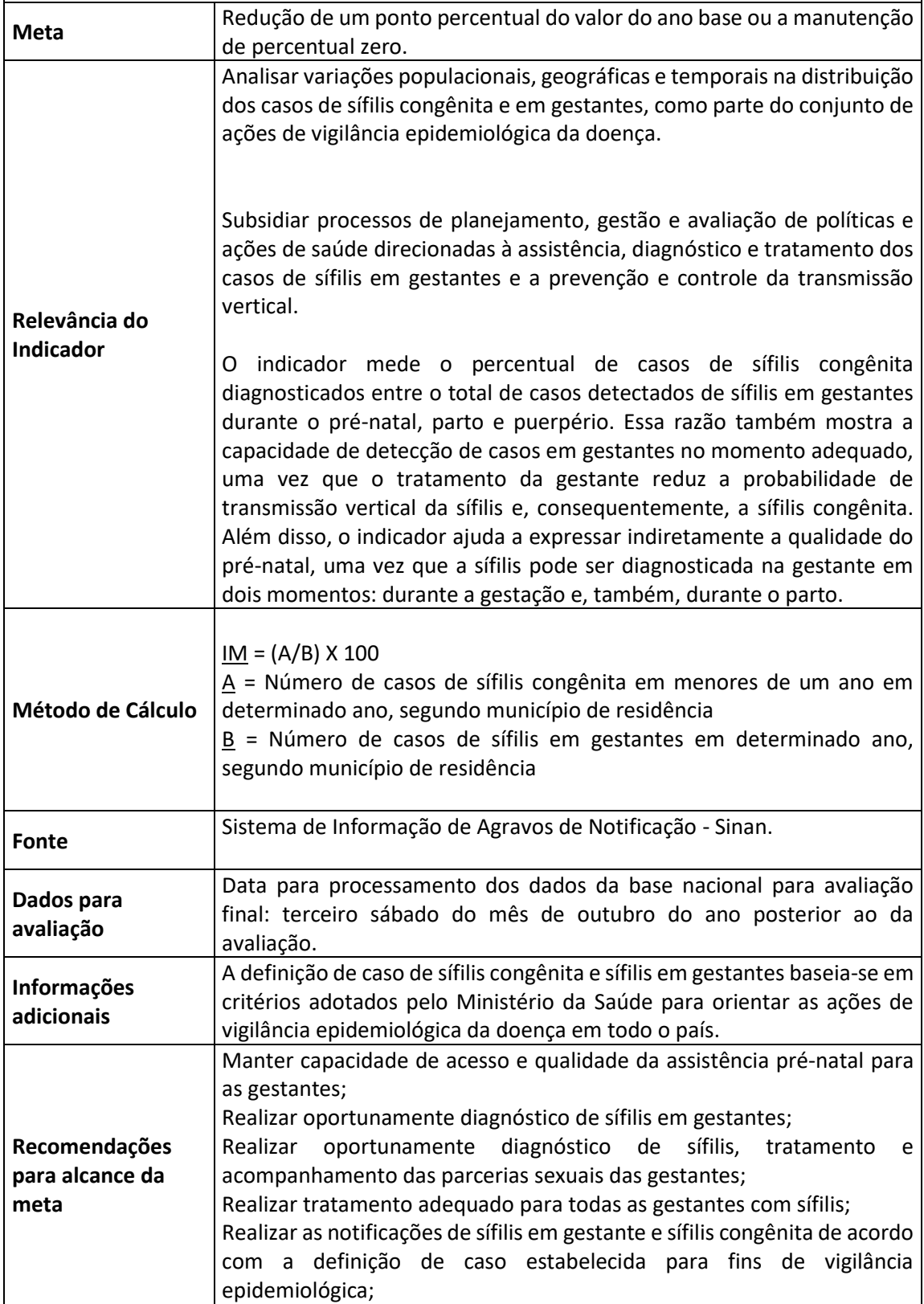

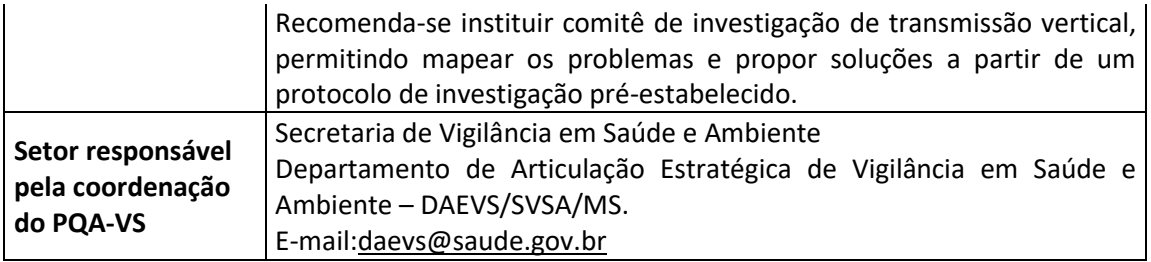

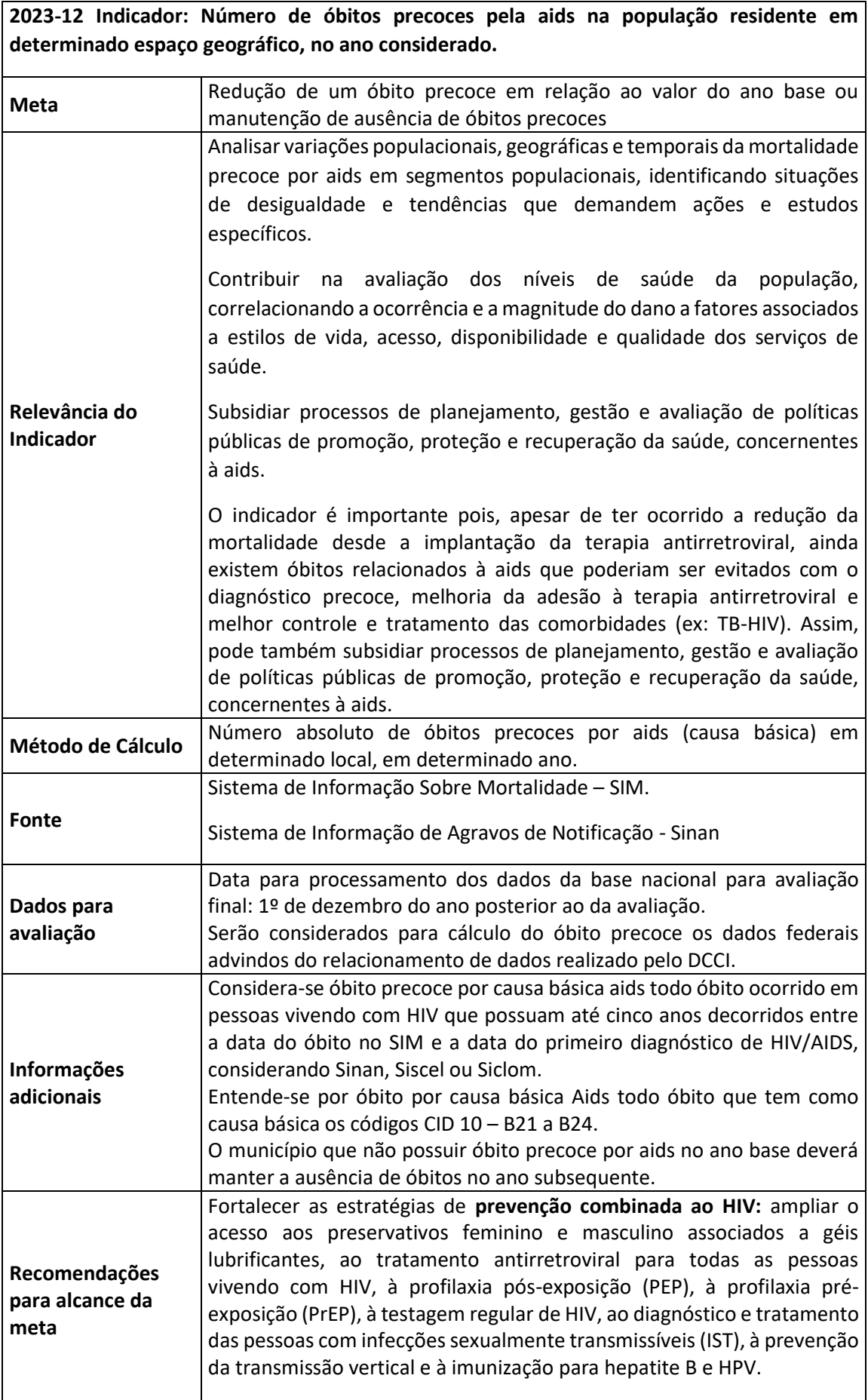

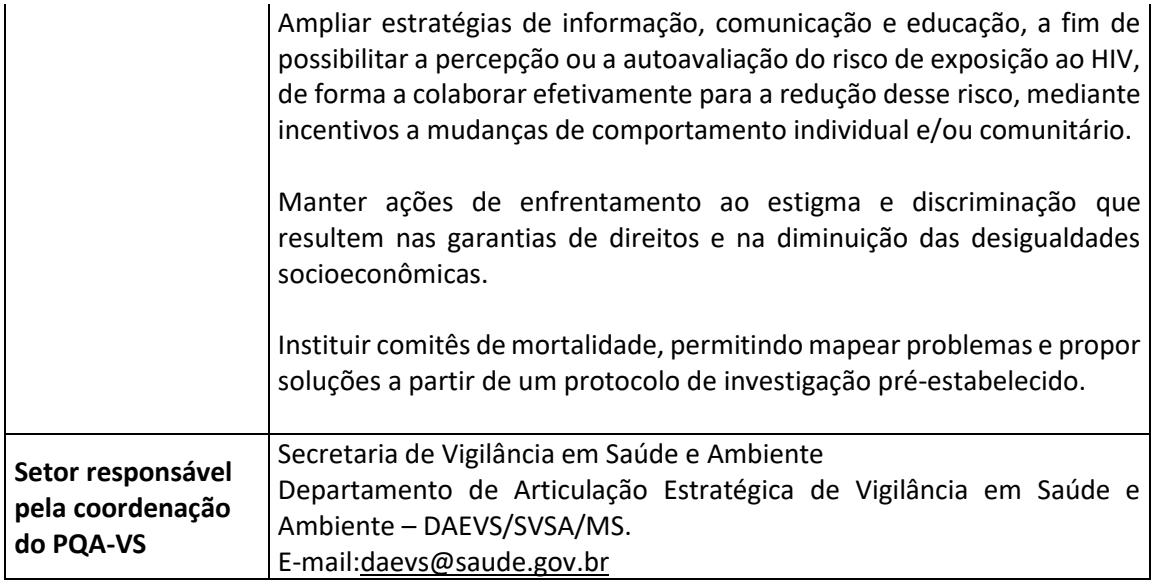

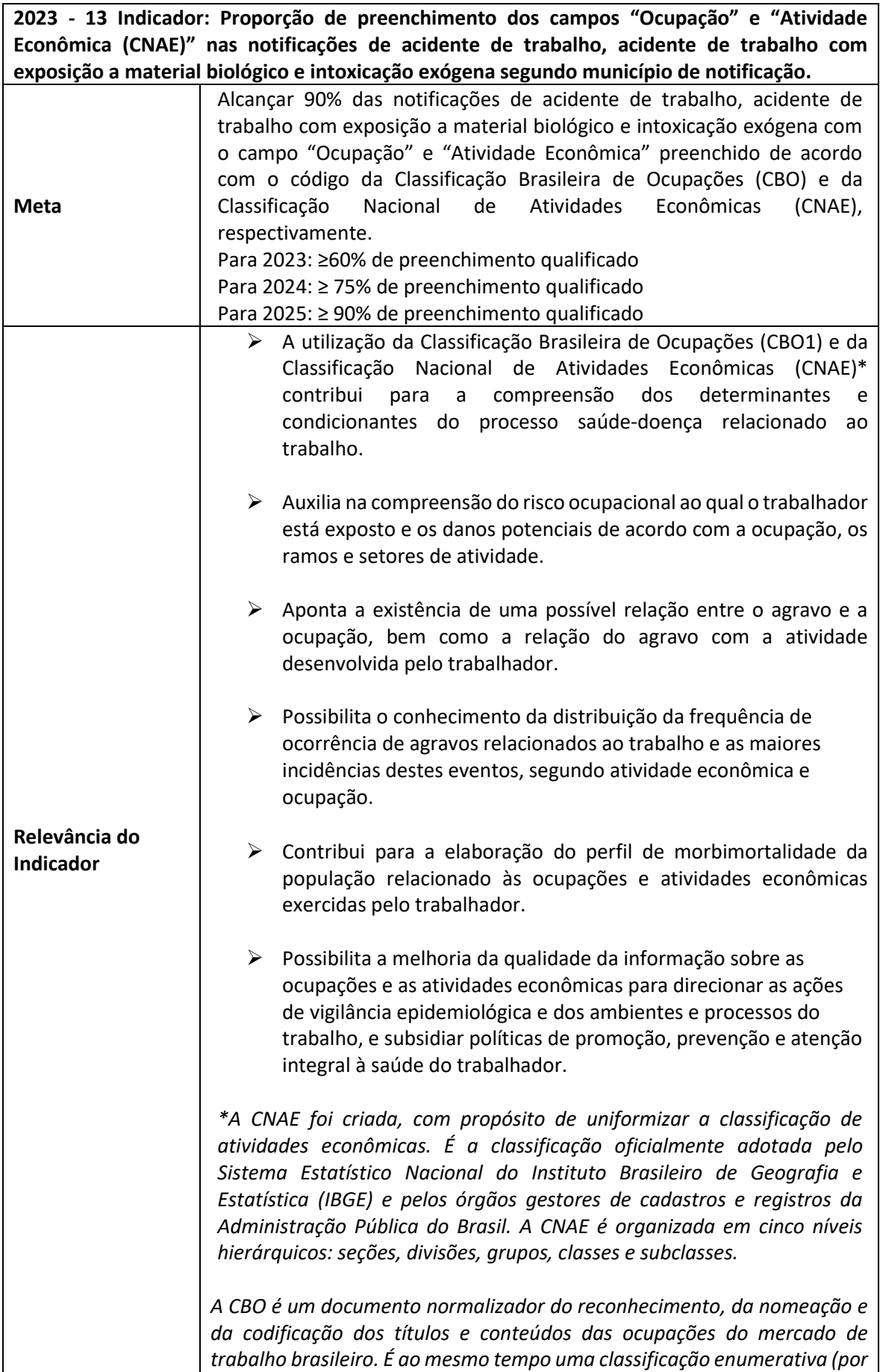

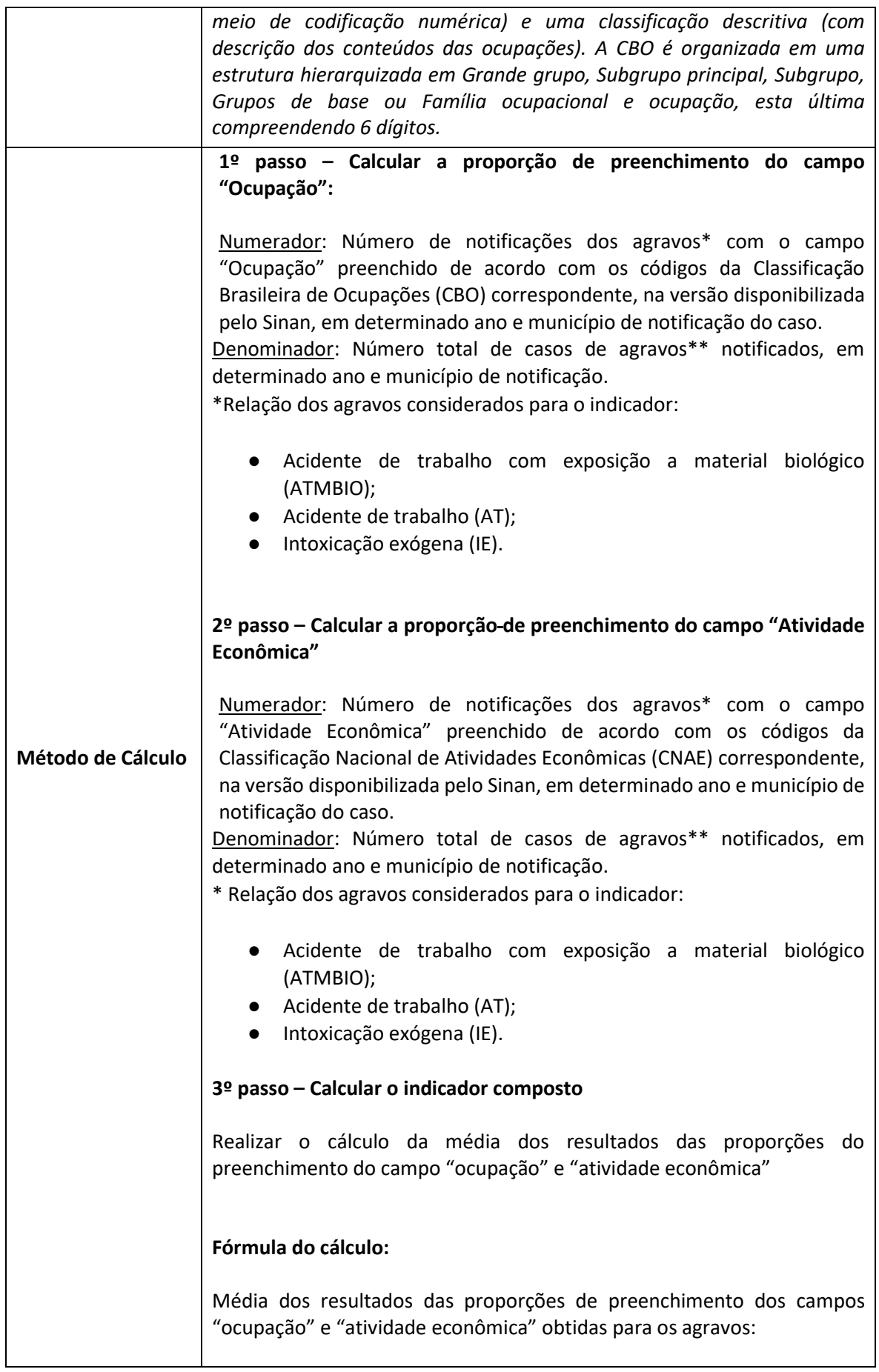

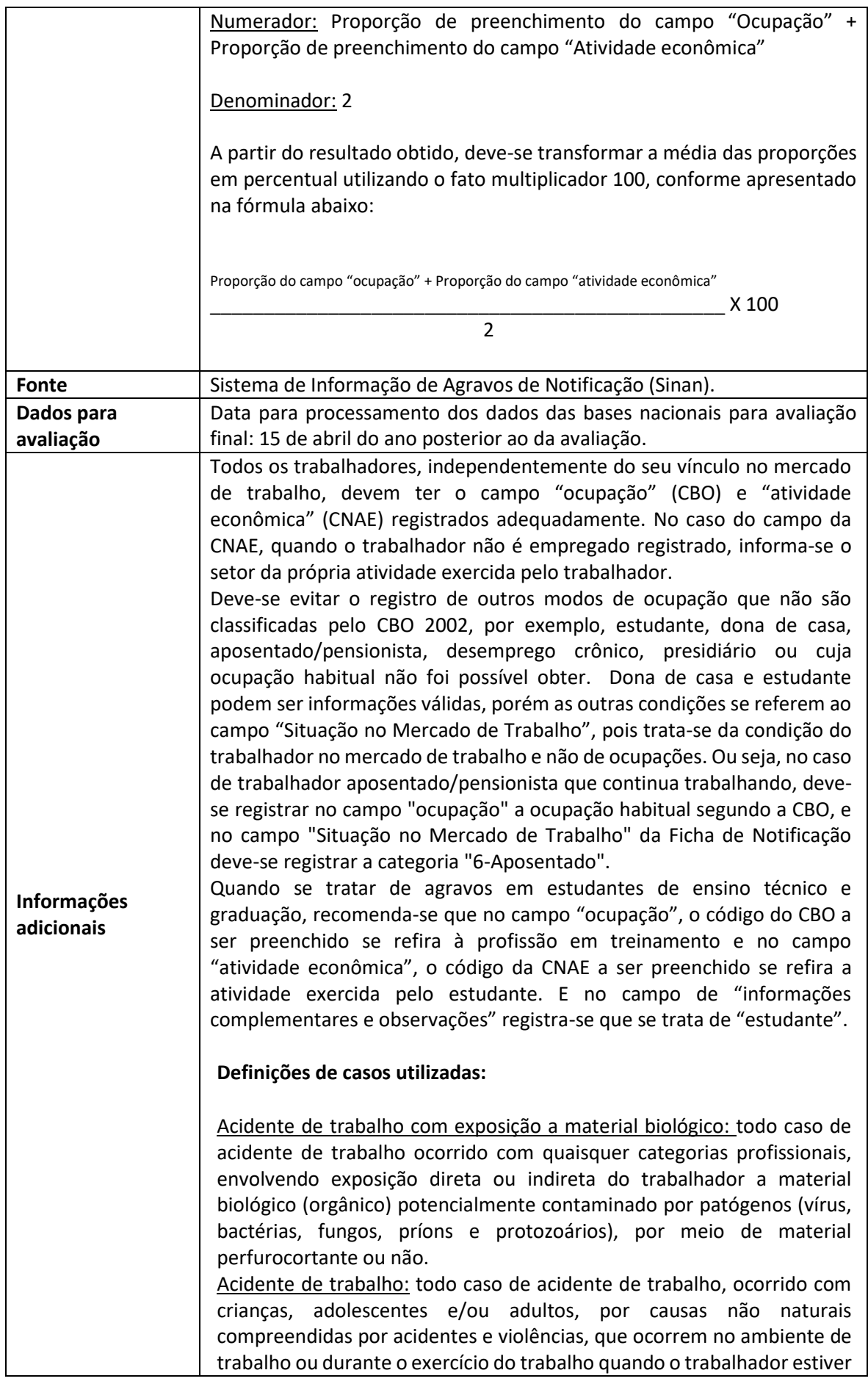

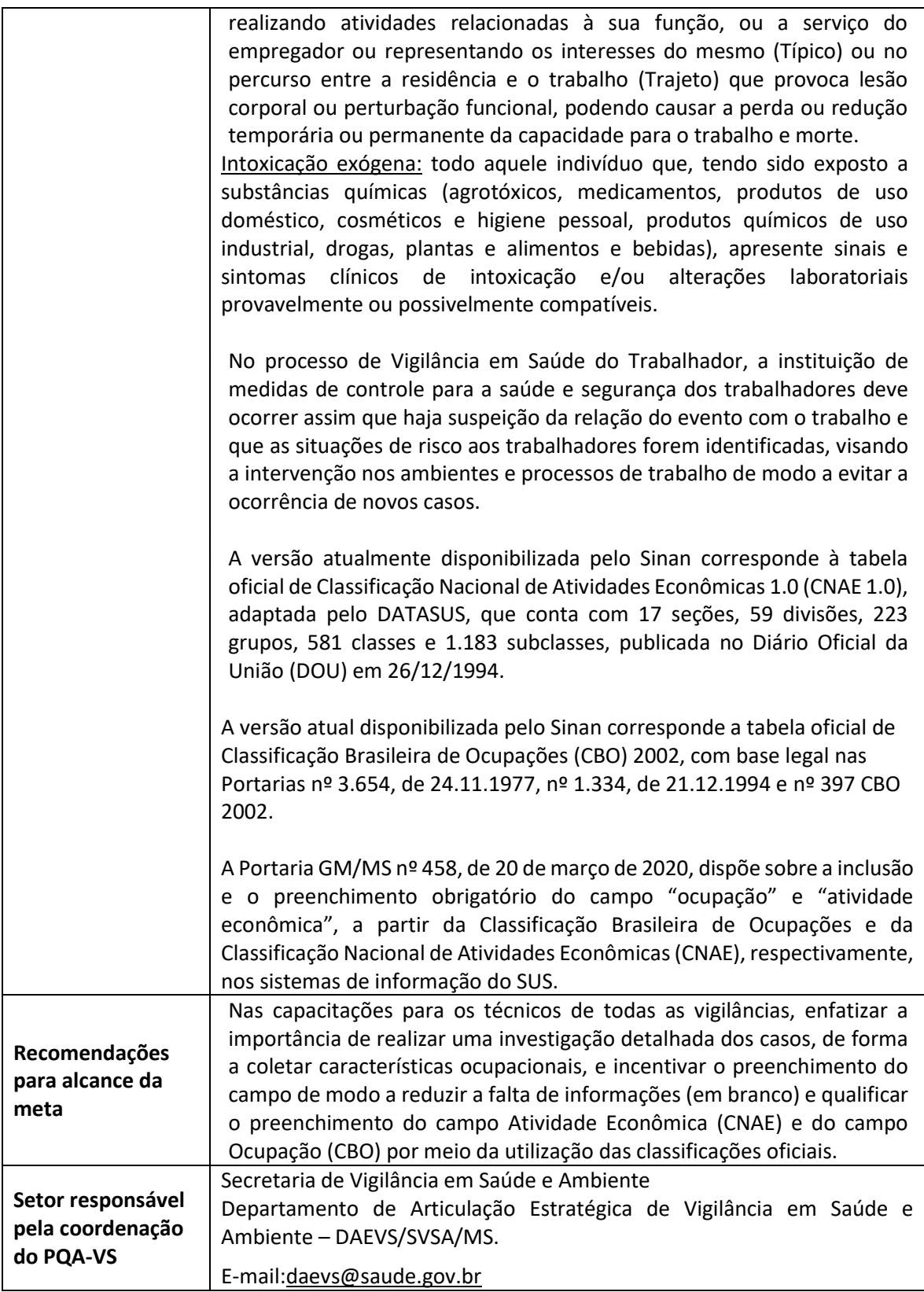

**2023-14 Indicador: Proporção de notificações de violência interpessoal e autoprovocada com o campo raça/cor preenchido com informação válida.**

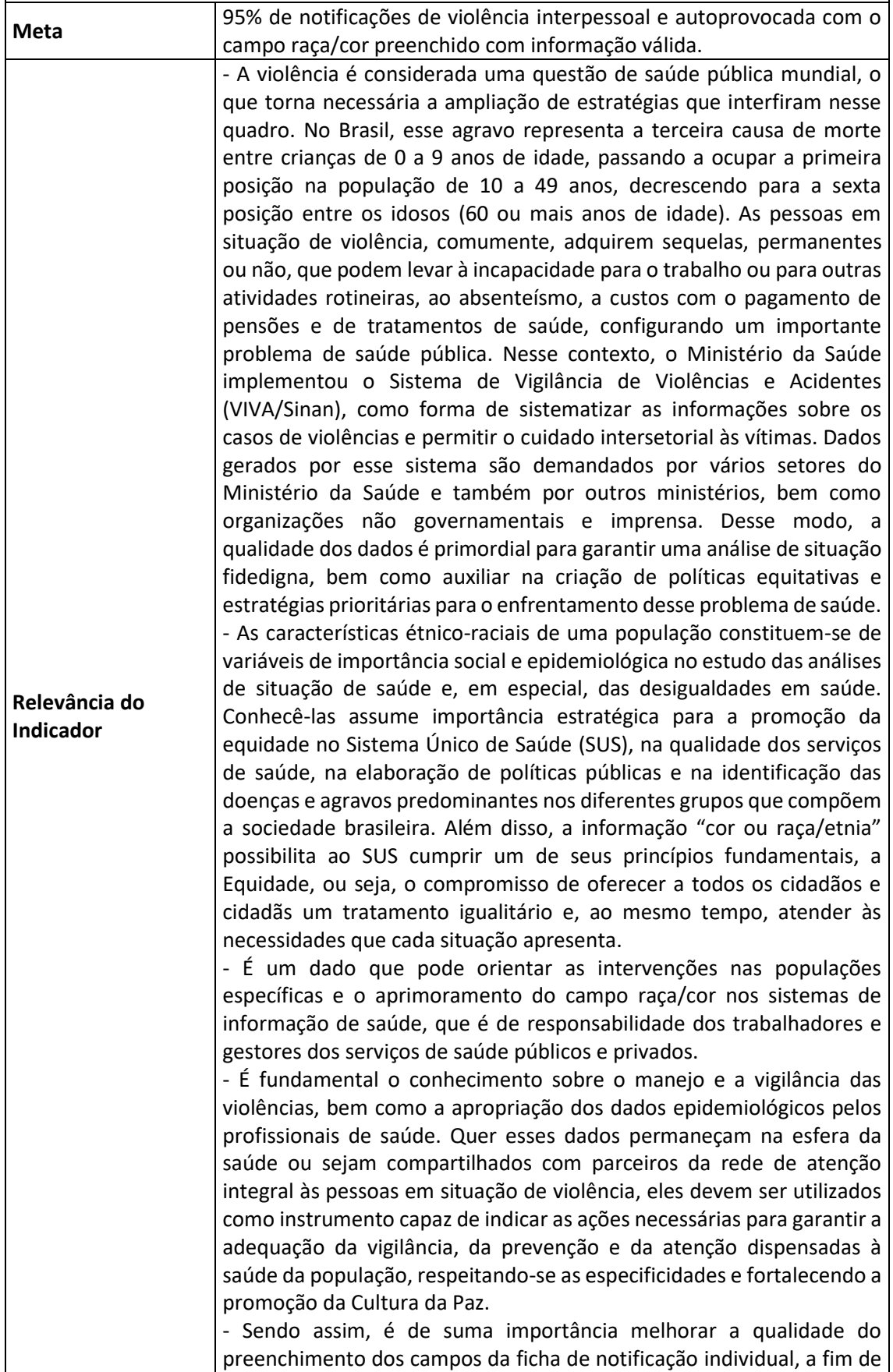

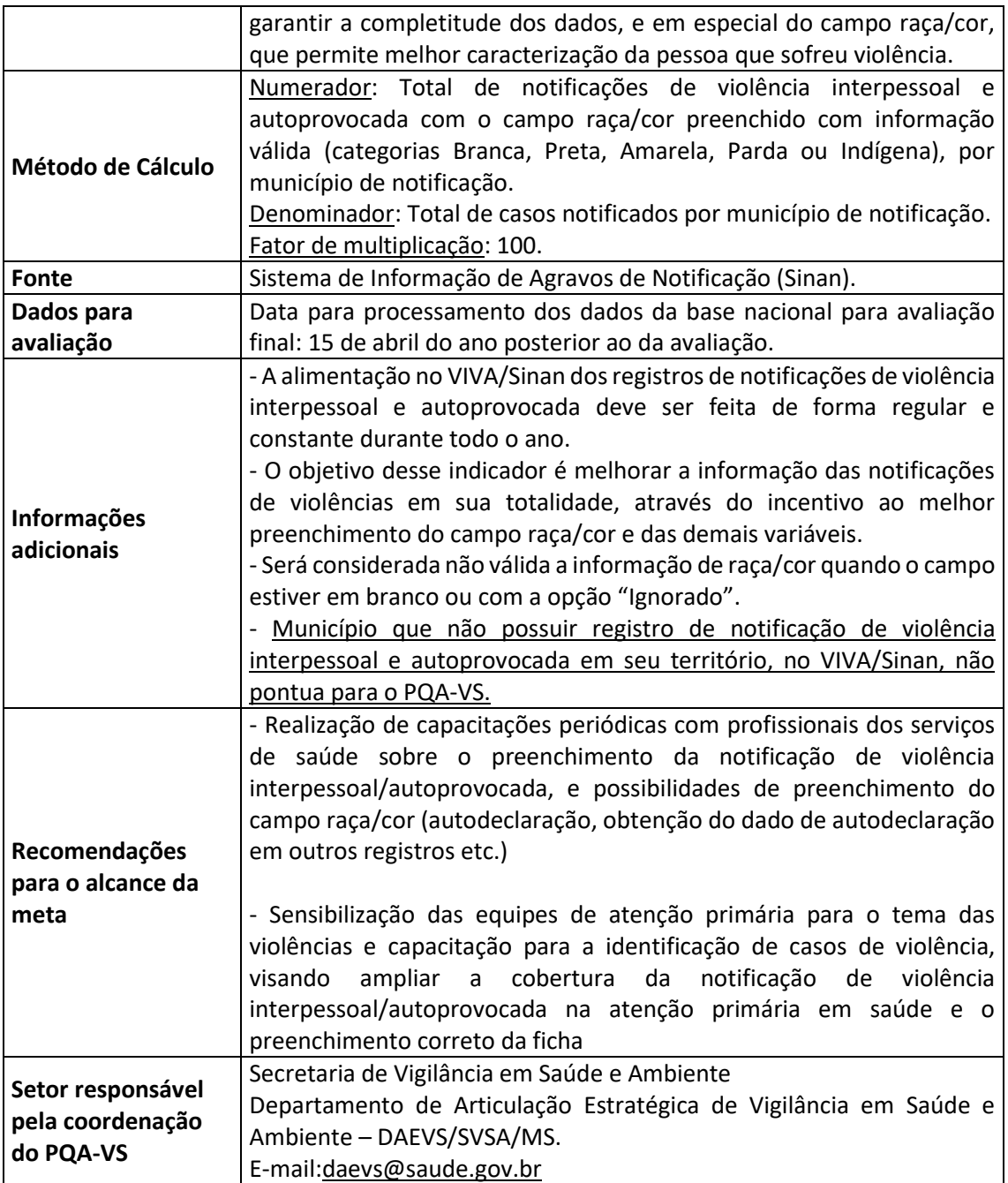